Goddard<br>279314<br>P. 130

**A Generalized Strategy for Building Resident Database Interfaces**

i.

**Final Report for Contract NAS5-30304**

**May 12, 1990**

**by Marsha Moroh &** Ken **Wanderman** Ken **Wanderman & Associates, Inc 160 Bement Avenue Staten Island, NY 10310**

## **prepared for NASA Goddard Space Flight Center Greenbelt, MD 20771**

(NASA-CR-189245) A GENERALIZED STRATEGY FOR  $f_{\text{U}}$ ILUING RESIDENT UATALASE INTERFACES Final. Report (Wanderman (Ken) and Associates)  $130\text{ p}$  CSCL 058 G3**/**62 02793  $M92-11920$ unclas

**File:** \kwai\nasa\report8\report8

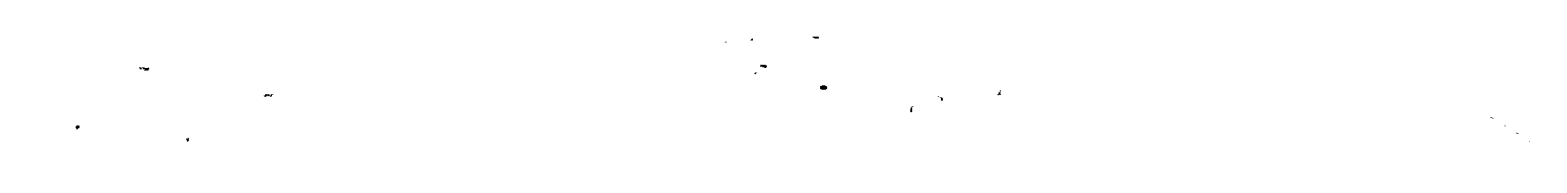

 $\sim$   $\sim$ 

<u>a sa mga sa</u>

 $\label{eq:2.1} \mathcal{L}(\mathcal{L}) = \mathcal{L}(\mathcal{L}) \mathcal{L}(\mathcal{L}) = \mathcal{L}(\mathcal{L}) \mathcal{L}(\mathcal{L})$ 

## **Table** of **Contents**

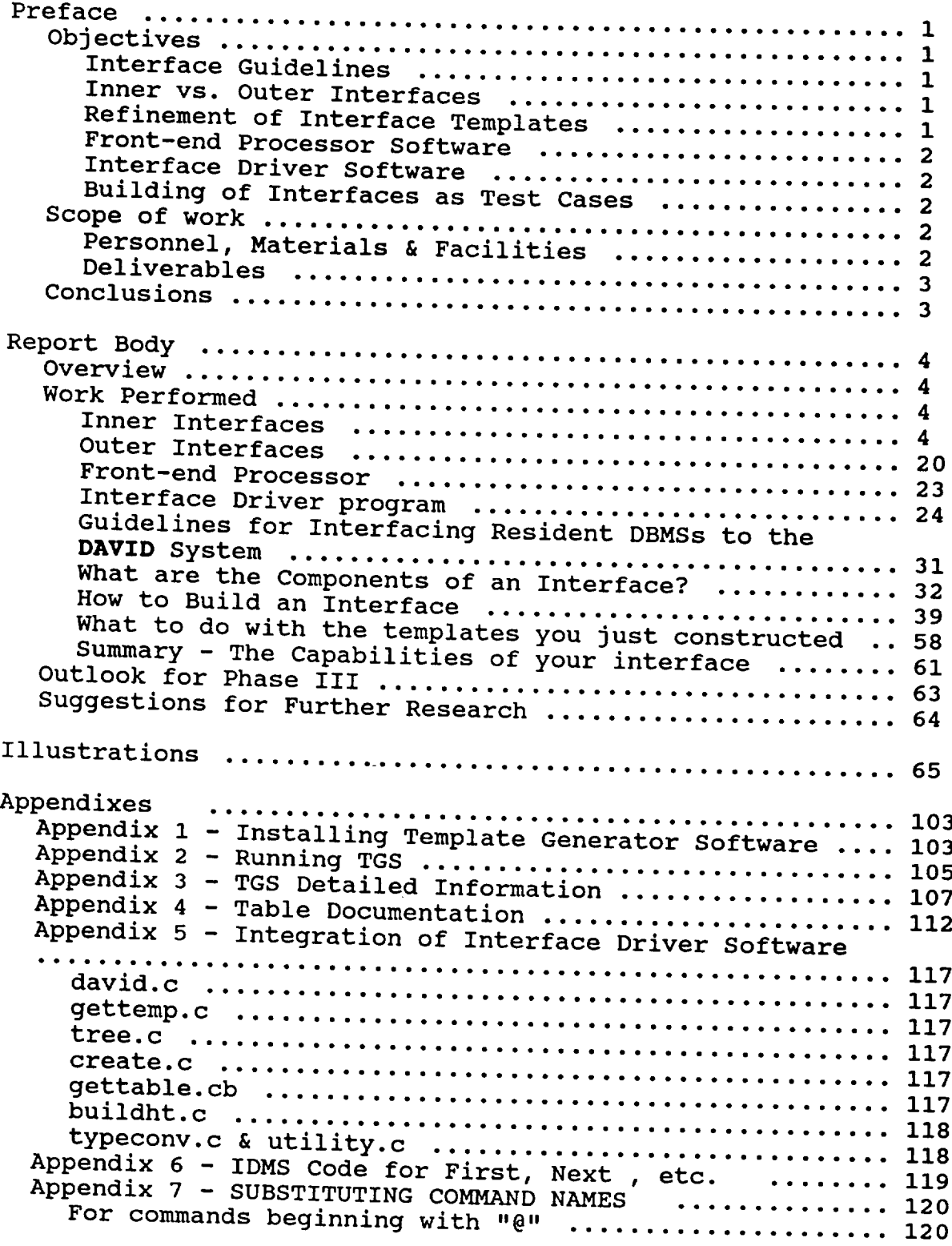

Contract NASS-30304 Final Report **Page in the Second Page in the Page in the Page in the Page in the Page in the Page in the Page in the Page in the Page in the Page in the Page in the Page in the Page in the Page in the P** 

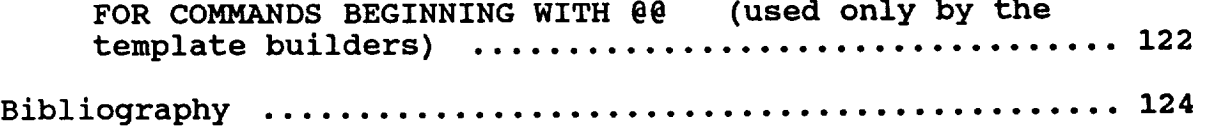

 $\hat{\vec{x}}$ 

 $\mathcal{A}^{\mathcal{A}}$ 

 $\bar{z}$ 

 $\mathbb{R}^2$ à.

# **Table** of **Figures**

 $\label{eq:4} \mathbf{E}=\left\{ \mathbf{E}_{\mathrm{eff}}\left(\mathbf{r}_{\mathrm{eff}}\right) \right\} ,\quad \mathbf{E}_{\mathrm{eff}}\left(\mathbf{r}_{\mathrm{eff}}\right) =\mathbf{0},\quad \mathbf{E}_{\mathrm{eff}}\left(\mathbf{r}_{\mathrm{eff}}\right) =\mathbf{0},\quad \mathbf{E}_{\mathrm{eff}}\left(\mathbf{r}_{\mathrm{eff}}\right) =\mathbf{0},\quad \mathbf{E}_{\mathrm{eff}}\left(\mathbf{r}_{\mathrm{eff}}\right) =\mathbf{0},\quad \mathbf{E}_{\mathrm{eff}}\left(\mathbf{r}_{\mathrm{eff}}\$ 

 $\frac{1}{2} \left( \frac{1}{2} \right)$ 

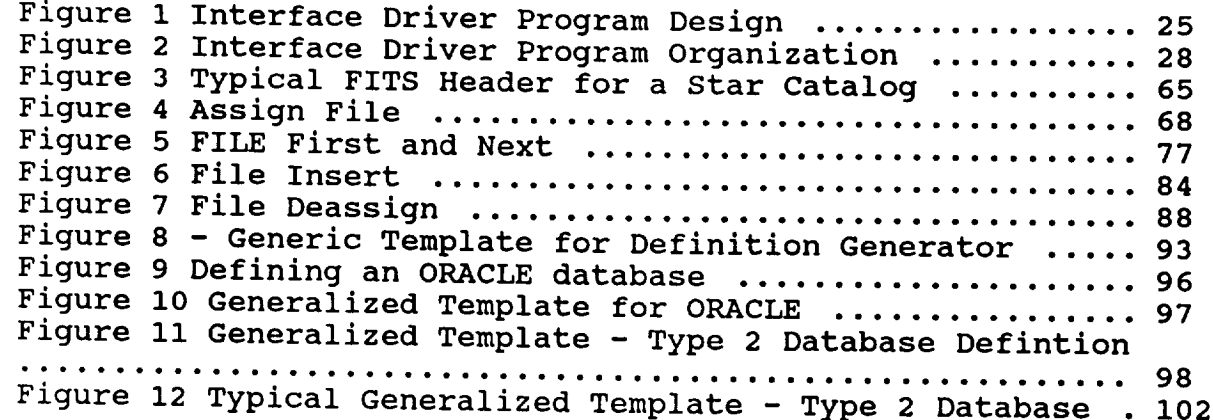

 $\mathcal{L}^{\mathcal{L}}(\mathcal{L}^{\mathcal{L}}(\mathcal{L}^{\mathcal{L$ 

 $\sim$ 

 $\overline{\phantom{a}}$ 

#### **Preface**

## **Objectives**

In Phase **I of** this project, we **developed** a theoretical method for constructing interfaces of database management systems (DBMSs) to host distributed heterogeneous database management<br>systems. In Phase II, we sought to incorporate the strategies In Phase II, we sought to incorporate the strategies and techniques learned in Phase I to streamline the process of creating interfaces. Our ultimate goal is the creation if the Database Interface Design System (DIDS) to totally automate the interface creation process. We envision this system as an important software product for the 1990s.

While full implementation of DIDS was beyond the scope of this project, we had the certain technical objectives as part of the Phase II effort. The major objects are outlined as follows:

## **Interface Guidelines**

Our initial goal was to examine a large number **of commer**cially available database management systems and to develop a hand book for builders of interfaces. These guidelines are a step by step approach to constructing interfaces. A subsequent goal is to construct a totally automated system of building interfaces using the guidelines.

## **Inner vs. Outer Interfaces**

In the course of examining various commercial DBMS we determined there were two distinct approaches to building interfaces; viz, **inner interfaces** in which the interface software is embedded directly into the code of the heterogeneous distributed host system, and outer interfaces in which the interface software is external to the host and a series of templates are used to execute the database commands.

## **Refinement of Interface Templates**

**The original templates were designed in** Phase **I of this project. The symbols** in **these templates, which represent DBMS-specific items for** each **resident interface were simple names to be replaced by strings in the actual interface. Our objective in Phase II was to refine these** templates **as** a **result of testing,** and **expand the template syntax to encompass more complex data structures** and **integrate these templates into our overall system.**

#### **Preface**

#### **Front-end Processor Software**

**An essential part** of **our automated system to build interfaces is a user session to capture the DBMS-specific items to be used** in **the template. The solicited items are rarely just a single word, and can be quite complex in structure. In particular, for each item solicited in the user session, not only its value but its meaning** or **semantic use must be captured. A major** objective **was to develop software to capture** the information and store it **for use** by the interface driver software. Our original idea was to code this software in a language such as C, but further research revealed that an expert system was more efficient. This front-end processor became known as the Template Generator Software as we developed it.

## **Interface Driver Software**

**The** interface driver software is the engine of **the** entire project. The objective in building this program **is** to develop a process to extract the information captured by user session and build database management system compai templates from the skeleton templates and the information captured by the front end processor.

## **Buildlng of Interfaces as Test Cases**

**The final objective was to** apply **our methodology and actually build some database interfaces to the DAVID system. The actual** interfaces **constitute the required** deliverables **for this project.**

#### **Scope of work**

#### **Personnel, Materials & Facilities**

**Ken Wanderman &** Associates, Inc. has provided the personnel, materials, and facilities necessary to develop a generalized strategy for building resident database interfaces as stated<br>in our proposal number 86-I-II 07.09-6211. In particular, In our proposal number 86-1-11 07.09 6211. In particular, We have purchased a  $\frac{1}{2}$  sparcstation I computer to  $\frac{1}{2}$ the development work on. The only work home per can be development. premises is that work as done by subcontractors as specified in article C-2 of the contract.

#### **Deliverables**

**We** have delivered **considerably** more **than the** contract **speci**fies. **In particular, the contract calls for the construc**tion **of** interfaces to:

> UNIFY ORACLE INGRES R BASE

We have included these interfaces on the main deliverable tape except for R BASE which runs only on micro computers and thus awaits the transport of DAVID to personal computers. The R BASE interface is included on a separate diskette.

During the course of the project, we have come to believe that other interfaces would be of considerable more value to NASA. Therefore we have included interfaces for the following.

> FILE FITS FOCUS I DMS

In particular the general FILE interface and the FITS interface will allow NASA scientists to immediately do important work.

In addition we are delivering the source and executable code for the Template Generator Software portion of DIDS. These programs run on PC compatibles and are found on 3.5 inch diskettes.

## **Conclusions**

We have developed an interface method, which for large classes of commercial resident DBMS's's, will yield usable interfaces to the DAVID system and by extension to any heterogeneous dis-<br>tributed DBMS. In addition these interfaces can be built In addition these interfaces can be built within a few minutes or hours at the most. See the User Guide Lines below for a detailed account of how to do this. We anticipate that this will encourage greater exchange of data among NASA scientists.

## **Report Body**

#### **Overview**

**There are a multitude** of **database** formats in **use at NASA** today. There are a variety of commercial and in-house database management systems, each supporting a number of databases. In addition, there are large quantities of adden some in sequential files; data which can only be accessed by specially written **programs.** This situation has led to difficulties for scientists trying to access **information** stored in a different format than their own. The DAVID system was developed at NASA to act, in part, as a central manufacture. agement system. One could "hook-in" to **DAVID** various database management systems and DAVID could translate instructions and data from one DBMS to DAVID, or from one DBMS to another via DAVID. This "hooking-in" process is called a **resident** inter**face** and is at the heart of this project. Prior to this project, the process of building an interface was long that tedious and more work than most scientists were willing to do to obtain data. What we have done is to streamline this process, first with a step-by-step guide to building interfaces and secondly with the beginnings of a totally automated system<br>for building interfaces. We have tested our strategy on a for building interfaces. We have tested our strategy on a number of commercial products and have found it most workable. The remainder of this report details various parts of our system.

#### **Work Performed**

#### Inner **Interfaces**

As part of this project, we developed a technique of building inner interfaces between resident and host DBMSs, and investigated the feasibility of our technique by designing and building four representative interfaces to resident DBMSs from DAVID. We are pleased by our results; they point us in the direction of a prototype for the design of fast, easily-developed interfaces in the future.

We define an inner interface to a host DBMS as one in which<br>the resident DBMS facilities are used only for access at the the resident DBMS facilities are used only for a constant on lowest level, i.e., the  $1/\sigma$  of a single entity (recording to  $\sigma$ table). All other database operations are performed by host on the data after it has been moved to buffers before ing to the host DBMS.

This low-level-access-only **capability** is used in the **con**struction of interfaces to i) DBMSs which support a highlevel language interface, such as FORTRAN or C, but provide neither a query language nor access at the path level; and 2) file systems, which contain no database processing routines of their own. The former condition occurs in many network and hierarchically organized DBMSs; we describe interfaces to IDMS and FOCUS below, both of which possess these characteristics. The latter set of circumstances is described in our interfaces to FITS and to general files, both described below.

In the inner interface technique, requests for information and transactions submitted via the host are processed by the host until the request is reduced to a call for a single row of a single table. At that level, the request is handled by the DBMS under which the data is sitting. If the request includes a boolean evaluation, the boolean is performed by the host on the data after it has reached the host buffer. The routines in an inner interface include a set of access routines, and a set of opening and closing routines.

Accessing and Transaction routines. There are a set of routines that perform low-level access on records (tables) of the database which form the building blocks of the interface.

First. The first row of a table of the resident database is read into a buffer of the host DBMS. Any boolean evaluation is done in the host buffer.

Next. The next row of a table of the resident database is read into a buffer of the host DBMS. Any boolean evaluation is done in the host buffer.

Insert, Delete, Update. A row of data in the resident database is inserted, deleted, or updated.

Connect. A row of data which has just been inserted into a table in the resident database, is connected to the proper parent. This routine only has applicability in a database system of network structure.

Disconnect. A row of data is disconnected from the designated parent and, if this is the last parent, the row is deleted from the database. This routine only has applicability in a DBMS of network structure.

**Report Body**

Parent. **Given** a row **of** a table, and the name **of** a parent table of that table, this routine returns a row of data from<br>the parent table. This routine only has applicability in a This routine only has applicability in a database of network structure.

Assigning (opening) and Deassigning (closing) Resident Databases. Before table-row routines can access a resident database, certain initialization functions must be<br>performed. Similarly, after table-row access to a resident performed. Similarly, after table-row access to a resident database has occurred, some termination functions must be place before the resident DBMS is exited. These include:

Assign Database. This routine performs "housekeeping" functions necessary to allow the resident to communicate with<br>the host: it establishes the necessary data buffers and the host: It establishes the necessary data buffers and variables needed by the resident, regs on to the resident DBMS, provides the necessary security, and opens the resident database.

Deassign Database. Inis routine performs "housekeep functions necessary to terminate host interaction with resident: it closes the resident database, logs off of the resident DBMS, and deallocates any special data areas set aside by Assign Database.

In our research, in order to investigate the feasibility of the inner interface approach, we designed and built four interfaces. These are described below. The first two, FITS and general files, fall into the category of file systems,<br>i.e., they have no DBMS capabilities at all. The last two, i.e., they have no DBMS capabilities at all. The last two states FOCUS and IDMS, are both full-freeged bills, and (FOCUS) hierarchical in organization, one (IDMS) network in organization. Although IDMS has an on-line query facility, OLQ, and FOCUS has a 4th generation front-end, we bypassed these facilities to implement these interfaces.

We chose FOCUS and IDMS because each was representative of a class of DBMSs, i.e., network and hierarchical DBMSs. felt that in solving the problems inherent in building inner interfaces to systems with each of these kinds of data organizations, we would learn a lot about how to deal with other DBMSs of similar organization.

We chose the FITS and general file systems to interface because they represent a large portion of the data currently being held at NASA for analysis, and we felt that interfacing them to a DBMS would make a real contribution to the scientific community.

All four of the inner interfaces are described in the text below.

## **FITS interface**

FITS (Flexible Image Transport System) is a file interchange standard developed by a group of scientists interested in the exchange of astrophysical data. It provides a simple but powerful mechanism for the unambiguous transmission of large data arrays and of catalogs describing that data. The FITS format has been adopted for the transmission of astronomical image data by several large observatories including the Very Large Array, the Westerbork synthesis telescope, the Kitt Peak observatory and the Anglo-Australian observatory. It is fast becoming a standard for the cataloging and transmission of astronomical images and their catalogs.

FITS files consist of a set of header records describing the data in the file, followed by the data itself. The header information is used by application programs which read the data. Figure 3 contains a typical FITS file header for a star catalog. It should be noted that by "header", we do not mean operating-system-specific information associated with a file; file access routines deal with those. We are referring to information contained in the first few records which describe the data in the remaining records. The header information is strictly for the interpretation of the data.

The FITS file system is not a DBMS. The access and interpretation of FITS data is performed by a set of FORTRAN routines which are either "home grown" or shared by other sites among the astrophysics community. There is no query facility supplied for FITS data and catalogues; nor is there a browsing tool. Users of FITS cannot interface FITS data with that of any other file or database system.

We have developed an interface technique for FITS files, and have used the technique to connect the FITS file system to the DAVID system. The effect of this is to provide FITS users with a SQL-like query language frontend, so that they can perform selection-projection operations on FITS data. They can select certain records and fields from those records, applying boolean conditions on the operations, and forming new files or databases for the results (the results can be stored as FITS files, as DAVID databases, or even represented in another database

**system, such** as ORACLE **or INGRES).** More important, data from FITS files can be JOINed on some common trait with other FITS files, with DAVID databases, and with data from other commercially available DBMSs, thereby giving scientists access to data never before available.

The components of a FITS interface are described below.

## **Defining and Deleting FITS Files through** an **Interface**

**These routines define** and **drop FITS files through the host DBMS (here, the DAVID system), and establish and break the connection between the host DBMS and the FITS file.**

**For a FITS file to be** "defined" **to the host DBMS, a database definition must be supplied to the host's database directory. For the file to be** "dropped", **the definition must be expunged from the host. In neither case is the data changed in** any **way.**

**Our FITS interface treats the FITS file header as a database schema, from which the description of the attached data can be derived. Our software reads the FITS header; then translates it into a host DBMS definition. Any information in the FITS header not used by the DAVID system is preserved in the DAVID definition by being represented as a comment in a special format in the DAVID definition. That way, if the user wants to create another FITS file containing all the attributes of the first one by issuing a** "SELECT **\*** " **(select** and copy all information in the file) query, the attributes of the first file can be obtained from the DAVID definition.

After our software constructs the required definition, it installs that definition onto the DAVID system. The host then "knows about" the FITS file, and it can be processed like any other database: questions and reports in the form of queries can be solicited from it, the browsing tool can read it a record at a time, and data can be inserted into it via a query.

## **Query and Transaction Processing through an Interface**

**The records of a FITS file are accessed through the host DBMS a row at a time, using the first and next FITS file access routines built by us** as **part of the**

file interface and linked into the DAVID system. To process a query on a FITS file, the query must first be decomposed into its primitive parts, optimized, and translated into a set of subroutine calls to be issued on the file.

At the lowest file-access level, FITS file access routines are identical to those of general files, described below.

## **File interface**

A file can be defined as a related collection of data stored on some external electronic medium such as a disk or magnetic tape. Files in general differ from the description of FITS files, above, only in that they do not possess a header containing their descriptions, or record layouts. The descriptions of files generally exist in some documentary form.

Once interfaced to a DBMS system such as DAVID, these file could be treated as if they were databases: they could be queried, selection-projections can be performed on them, and they can be joined with information from other database systems. They can also be converted into other representations, such as DAVID or another DBMS.

#### **Defining and Deleting Files through an Interface**

**These routines define** and **drop files through the host DBMS (here, the DAVID system),** and **establish and break the connection between the host DBMS and the file.**

**For** a **file to be** "defined" **to the host DBMS, a database definition must be supplied to the host's database directory.** For **the** file **to be** "dropped", **the definition must be expunged** from **the host. In neither case is the data changed in any way.**

**The problem of creating** a **database** "schema" **for a general file is approached differently than it is for FITS; instead of decoding an existing header, the system must rely on** the **user to provide the description of the file. This can be done in one of two ways in our system: via** a **DEFINE statement in DAVID's** query language, **or via an interactive session with DAVID's browsing tool. In either case, the submission of the definition triggers** an **interactive session with the user, in which he/she is asked to provide any** information required by the **host system** but not **provided by the definition (in the case** of **DAVID, such** information **as column numbers for the individual fields, and data types not available on the DAVID system). After the definition is solicited, software constructs the required definition.**

## **Query and Transaction Processing through an Interface**

**The records** of **a file are accessed through the host DBMS a row at a time, using the first and next file access routines built by us as part** of **the file interface and** linked **into the DAVID system. To process a** query **on a file, it must be decomposed into its primitive parts,** optimized, **and translated into a set** of **subroutine calls to be issued on the file.**

**Figures 4 through 8 illustrate the use of the** file **access routines to access a general file. The examples are written in C, for** a **file on a SUN 4 computer under UNIX. Figure 4, assign database, performs the preliminary tasks on the** file **so that it can be read through the host DBMS. Note that instead of** opening **a database, this routine opens the file. Figure 5, table-row first and table-row next, provides the host with the capability of reading a record at a time of the resident. Figure 6 provides for inserting one record a time and figure 7, Deassign File, illustrates closing the file and performing any other necessary housekeeping routines after file processing is finished.**

## **The IDMS Database Management System Interface**

**The IDMS Database Management System, developed by the Cullinet Corporation, is a network-structured DBMS that runs** on **a variety of manufacturers' equipment, including the IBM** 327x series, and the DEC VAX series. **sions contain a** query language **(OLQ) as well as the traditional access methods, via IDMS calls embedded in** an applications **program written in PL/I, COBOL, C or assembler.**

**IDMS was chosen for** our **research because it is representative of a class of DBMS systems, namely those that conform to the standards set by the Database Task Group of the CODASYL Committee for database systems. These DBTG systems,** as **they** are **often known, support network**

database organization, and have 3 languages: a schema data description language (DDL), a subschema data description language (DML) and a data manipulation language (DML). The schema languages are distinctly COBOL in flavor, since that was the committee's orientation (they were an outgrowth of the original designers of COBOL) and the data manipulation language consists of calls to be embedded in a language such as COBOL or PL/I. Compared to the query facilities of many of today's languages the DML seems quite cumbersome; however, it was the perfect vehicle for building an inner interface to a host DBMS. N.B. Because the **DAVID** system is not yet available on the platform on which IDMS runs, this interface puts the data into the host buffers, from which it is displayed.

## **Defining, Installing,** Dropping **and** deleting **IDMS databases through an interface**

**In IDMS,** as **in other resident DBMSs, we distinguish between the Define operation and the Install operation. Define creates** a **new IDMS database via the host system. To create the definition, the user, sitting at the host DBMS front end,** submits **it in the host** query/definition language. **Software** from **the interface then translates the definition into an IDMS schema** and **subschema representation** and **submits it to the IDMS DBMS, where it defines** a **new database in IDMS. The corresponding host definition submitted by the user is then added to the collection of database definitions belonging to the host DBMS.**

**Install, on the other hand, is used to connect existing IDMS databases to the host DBMS, so that they can be processed via the host. In the Install operation, the IDMS schema is** read, and **software creates the corresponding host database definition; then** it adds **the definition to those of other resident and non-resident DBMSs so that the host software can access the IDMS database system. So the Install operation is used when a user wants to be able to access** an **existing IDMS database through the host DBMS; the Define operation is used when the user is creating a new IDMS database via the host DBMS. It** may appear as **though the Define operation would be used less often than the Install, but in** fact **the opposite is the case: whenever a user issues a query on** a **database stored in the host or in**

**any other** resident **DBMS** and requests for the result to be stored as an IDMS database, the result is a call to the IDMS database definition software.

The Drop operation does not affect the IDMS database being deleted; it merely breaks the connection between that database and the host. We can continue to do processing operations on the IDMS **database;** but they can only be IDMS operations; host database processing is no longer defined on this database.

The Delete operation actually erases the IDMS database; in addition, it drops its schema from the DAVID directory.

## **Query and transaction processing through an inner interface**

**As in the case of FITS and general files, and all other inner interfaces, the minimum set of operations needed to process** queries **and transactions on an IDMS database via the host DBMS is: open, close, first, next, and insert. These operations will be discussed below.**

**IDMS was designed** for **database access via program (CO-BOL** or **PL/I). Each** query **and transaction normally is performed by writing, compiling and** linking **a separate program specific to that** query **and transaction. The program contains references to a specific database, and specific records, sets (parent-child record pairs), and** fields **in that database. For example, the declaration section of the program contains declarations for the schema and subschema of that particular database, and there is a set of INCLUDE statements, one** for **the database itself. The IDMS preprocessor reads and deciphers these statements, and replaces them by the corresponding calls to IDMS external functions.**

**Our inner interface approach requires generic routines with no database-specific variables; otherwise every routine would have to be compiled and** linked **for every** query, **and** query **processing would be far too slow. To get around this problem, our solution was to bypass the IDMS preprocessor,** and **replace the IDMS code by conventional calls to a** linked **procedure called IDMS. In this way we communicate with the IDMS DBMS directly through the IDMS assembler procedure.**

Examples of some of these preprocessor expansions are (we are assuming a schema called BCCIS45 with a child table called TEACHER; the fields of TEACHER are described in the declaration):

INCLUDE IDMS(BCCIS45-TEACHER).

is replaced by:

DECLARE 1 BCCIS45\_TEACHER, 5 TM CIS45 TCHR **ID** NUM CHARACTER (6),5 TM\_CIS45\_TCHR\_FULL\_NAME, 10 TM\_CIS45\_TCHR\_LST\_NAME CHARACTER (15), 10 TM\_CIS45\_TCHR\_FST\_NAME CHARACTER (10),5 TM\_CIS45 TCHR SOC SEC NUM CHARACTER (9), 5 TM\_CIS45\_TCHR\_RANK\_CD\_CHARACTER (1),5 FILLER0002 CHARACTER (7);

The preproccessor replaces the code:

INCLUDE IDMS(SUBSCHEMA\_CTRL).

by:

DCL 1 SUBSCHEMA\_CTRL STATIC BINARY, 3 PROGRAM CHARACTER (8) INITIAL (' '), 3 ERROR\_STATUS CHARACTER (4) INITIAL ('1400'),3 DBKEY FIXED BINARY 3 RECORD NAME CHARACTER (16) INITIAL (' '), **3** AREA NAME CHARACTER (16) INITIAL (' '), 3 ERROR\_SET CHARACTER (16) INITIAL  $(′'')$ , 3 ERROR\_RECORD CHARACTER (16) INITIAL (' '), 3 ERROR\_AREA CHARACTER (16) INITIAL (''),3 IDBMSCOM\_AREA, 5 IDBMSCOM (i00) CHARACTER (1),3 DIRECT DBKEY FIXED BINARY (31),3 DATABASE\_STATUS,5 DBSTATMENT\_CODE CHARACTER (2),5 DBSTATUS\_CODE CHARACTER (5),3 FILLER0001 CHARACTER (1),3 RECORD OCCUR FIXED BINARY (31),3 DML\_SEQUENCE FIXED BINARY (31);

DCL 1 RECORD NAME BASED(ADDR(SUBSCHEMA\_CTRL.RECORD\_NAME)) STATIC INTERNAL, 3 SSC\_NODN CHARACTER (8),3 SSC\_DBN CHARACTER (8);

**In** our strategy, **we** bypass the **preprocessor,** and be parameterized, so that all information can be supplied to the interface routines at run time. So supplied to the interface routine routines at run field instead of a schema declaration with actual field names to replace the INCLUDE IDMS statement, we use a dynamic allocation with the fields supplied at run time. In a similar vein, all the expansions are established in similar vein, all the expansions is detabase-depend such a way that no information is determined.

Below we describe the same process with database **access** operations.

How do we open IDMS:

replace:

INCLUDE IDMS(SUBSCHEMA\_BINDS).

SUBSCHEMA CTRL.PROGRAM = name;

replace:

BIND RUN UNIT.

SUBSCHEMA\_CIRE.DML\_SEQUENCE CALL IDMS (OODSCHEMAL CHARL)

EMA CTRL

,SUBSCHEMA\_NAME) ;

```
IF (ERROR_STATUS <> '0000") THEN DO;
  STATUS CODE = ERROR_STATUS;
  GOTO END STATUS;
```
END;

replace:

READY RETRIEVAL.

by:

```
SEQUENCE := SEQUENCE + 1;<br>SUBSCHEMA CTRL.DML SEQUENCE = SEQUENCE;
  CALL IDMS<sup>(SUBSCHEMA_CTRL, IDBMSCOM (37));</sup>
\text{C}
```

```
If (ERROR<sup>T</sup>DINIOD<sup>0</sup> \ldots ( ) \vdots \qquad \qquad \vdotsERROR_STATUS;
```
The **open** operation for IDMS, then, consists of a set of generic preprocessor calls to which database-specific information is passed as parameters. It includes all the declarations of variables, statements to bring up IDMS, to open and ready the specific database and schema areas, and to establish the error-reporting mechanism, and the mechanism to retain currency information while navigating through the database, so that "give me the next record" has some meaning. It also sets up bindings to buffers into which the data will be transferred so that the host DBMS can pick it up.

When a user opens an IDMS database, the host system must establish a memory data structure for keeping track of the IDMS operations and their status. It also contains buffers for any data to be transferred to the host system. Each user wishing to access an IDMS database must open IDMS separately. Therefore there will be a separate memory data structure for each set of IDMS processing operations taking place. These memory data structures are used to communicate between the embedded IDMS processing calls, which are widely scattered through the host system, sometimes separated by layers of functions through which the structures must be passed. (In a totally IDMS environment, these problems do not arise; since each IDMS user is running a separate program, many of these data areas can be global.) All of these data areas had to be added to the collection of host DBMS data structures. Because it was clear that this situation will arise in all DBMSs of this class, and in some of other classes as well, these data structures were made as generic as possible, and only a pointer to one of them was stored in the DAVID cluster control area in the current implementation.

The first operation and the next operation both contain function calls to the corresponding IDMS external functions to correspond to the IDMS language calls **OBTAIN FIRST RECORD (name) SET (set\_name)** and **OBTAIN NEXT RECORD (name) SET** (set\_name)

**The operations** first **and next have a different meaning in hierarchical and network database systems than they do in the context of relational database systems and files. In** a "flat" **database (with no parents or children) the meaning of** "next **record" is unambiguous. In database systems where there are child tables and parent tables,** and **particularly in network database**

systems **where** there **can** be multiple **parents** for a must supply the identity of the parent of that record, must supply the identity  $\frac{1}{2}$  and  $\frac{1}{2}$  that records  $\frac{1}{2}$  the partner of  $\frac{1}{2}$  the partner of  $\frac{1}{2}$  the partner of  $\frac{1}{2}$  the partner of  $\frac{1}{2}$  the partner of  $\frac{1}{2}$  the partner of  $\frac{1}{2}$ and keep track of the current owners

The close operation contains  $\frac{1}{2}$  function contains of close the database and check the error status of preceding operations. It must also perform such<br>"housekeeping" functions as deallocating the storage for the data structures used in processing the database. After a close has been executed for a particular IDMS database, no further processing of that database IDMS database, no further processing of that database can occur unress another open community

The code for the IDMS database access operations appears in the appendix.

**FOCUS** Interface mation Builders, Inc., is a hierarchically structured mation builders, inc., is a hierarchically structure DBMS that runs on a variety of platforms, where IBM personal computer and several mainframes. There is<br>an upload/download facility, whereby database information an upload/download face in the a mainframe and vice can be transmitted from a PC to a mainframe and vice veers. FOCUS has no query language per se; however, a<br>menu-driven 4th generation language front end is available on the PC version to aid the user in building reports and requesting transactions. FOCUS databases can also be accessed and updating using HLI (Host Language also be accessed and updating  $\frac{1}{2}$  (in  $\frac{1}{2}$ ) is which Interface) commands, a sec of functions embedded in high level language programs.

FOCUS was chosen for our research because of the fact<br>that it is a hierarchically structured DBMS which runs on wide variety of computers; also because we feel it is a wide variety of computers; also because we feel it<br>representative of a class of database systems, i.e., those which support tree-structured data organization. Our interface did not use the menu facilities of FOCUS; rather it was constructed of calls to the FOCUS HLI routines for the retrieval of information. Those routines, which are generic for the processing of any database, can be linked into the host system a single time; then be linked fitty the host system and the naraw instantiated for a specific database the naw passed to the routine. N.B. Because the DAVID system is not yet available on the platforms on which FOCUS runs, this interface currently puts the data being retrieved this interface currently purse in  $\frac{1}{2}$  displayer Into the host buffers, from which is a

FOCUS **databases** are made up of a series **of** files, each containing a logical record of the database. The files (records) are connected by pointers. The interface loads **HLI** (the FOCUS host language interface routines) and accesses multiple files dynamically. In the interface, files can not be opened more than once even though HLI allows it. The number of files that can be opened concurrently is limited only by the amount of RAM memory.

## **Defining, Installing, Dropping and Deleting FOCUS Databases** via **an Interface**

**Like that** of **its counterpart, the network DBMS, the Define operation** for **a** FOCUS **database consists of translating a host database definition into a set of FOCUS definition calls that** are **then used to create** a **new FOCUS database (called a** "master **file" in FOCUS); the host version of the database definition is then entered into the host's database directory. The Install operation translates** an **existing** FOCUS **database definition to a corresponding host definition for the same FOCUS database. That definition is stored, as it is in the Define operation, in the host's database directory. The** difference **between the Define and the Install operation is that Define is for new databases; Install is** for **existing** FOCUS databases **to be connected to the host system.**

**For the Install operation, the FOCUS Master File Description (schema) is parsed; then the corresponding host definition is generated. Fields that do not hold data meaningful to the host (such** as **OCCURS COUNTER fields)** are **ignored in the translation process. A master file description contains file** attributes, **segment attributes** and **field** attributes. **The file attributes** appear **once in a master** file **description,** and **contain information** about **the physical** file, **which maps to the database name** for **the host. The segment attributes supply** information about **the parent relationships, which is what gives FOCUS its hierarchical structure. The field attributes correspond to the individual fields of records of** any **file or database. There are many parameters describing each field in** a **FOCUS database; those which** are **meaningful to the host are trans**lated **to the host data definition; those which are not are ignored.**

**The Define** operation does **the** reverse: it **creates** a **FOCUS master file description from the host database definition. This description will** of **necessity contain very few FOCUS field parameters;** only **those which can be defined in the host DBMS will be carried** over; **the result is a** "vanilla" **FOCUS master file description.**

**The Drop operation** simply **removes the host's version of fOCUS** database is left alone, but it can no longer be processed via the host. The Delete operation performs **processed via the host. The Delete** operation **performs a Drop; it also erases the actual FOCUS database.**

## **Processing Queries and Transactions via an Inner Interface**

As in **other inner** interfaces **discussed** here, an inner interface between FOCUS and the host Death and insert major components: open, close, first, next and insert

In order for the interface to deal are about  $\frac{1}{2}$ . databases, it must maintain a memory data that contains data about the names, type, and length of each field in the database (a full view of the database each field in the database (a full case of the database of the database of the database of the database of the database of the database of the database of the database of the database of the database of the database of the  $\frac{1}{18}$  applied). These mapping tables are allocated from  $\frac{1}{18}$ memory and stored in linked list form. Even form form. file has a linked list, and every  $\frac{1}{2}$  is  $\frac{1}{2}$  in  $\frac{1}{2}$  in  $\frac{1}{2}$  is  $\frac{1}{2}$  in  $\frac{1}{2}$  in  $\frac{1}{2}$  is  $\frac{1}{2}$  in  $\frac{1}{2}$  in  $\frac{1}{2}$  in  $\frac{1}{2}$  in  $\frac{1}{2}$  is  $\frac{1}{2}$  in  $\frac{1}{2}$  in  $\frac{1$ an index of linked lists. These are referenced by<br>the array list which is an array of pointers to lists. The main elements of a list are HLI system struc-The main elements of a list  $\frac{1}{2}$  structure  $\frac{1}{2}$ tures of the type INFOF, which is a structure that  $\frac{1}{2}$ holds information about one field in the file. These<br>structures are linked together by a structure that has structures are linked together  $\frac{1}{2}$  structure  $\frac{1}{2}$  and two pointers: one pointer to informed structure, and

second pointer to the next structure.<br>Each file has an entry in an array of files called filename[], and a flag, open\_flag[], that has a true value when the file is open. For each file a work value when the file is open.  $\epsilon$  is absorber  $\epsilon$ area is allocated dynamically as a character stri **When** a **retrieve operation is done such as get first record, the data that HLI stores in the work area can be retrieved by using the mapping tables stored in the** linked list. When a file is **closed**, all the memory that was allocated for it is released.

So the **open** inner interface operation invokes FOCUS (N.B. The PC FOCUS product can be made to become memory-resident when it is invoked. So the more likely scenario is to make it continuously memory-resident; another option is for the open to make it memoryresident. In this case it will reside in memory only until the close removes it. In either case its status must be checked; attempts to start up an already memory-resident process can lead to unpredictable results!

The open operation also performs some house-keeping chores. The following is a representative set of these chores: it allocates a work area for the data being retrieved, it builds a control area for the opened database by creating field mapping tables; it allocates a file control block for the database

As in the network DBMS described above, first and next have different meanings in hierarchical database systems than they do in relational systems or flat files. Both operations call upon the generic HLI function call "get\_seg", which accepts as parameters the information

> database operation (first, next, etc.) database name segment to be retrieved parent of segment to be retrieved

and retrieves the required information. The database name, segment name and parent segment name are supplied by the host system as the request for data is issued by the host system. The "currency", or the proper parent for each segment, is kept in the work area allocated at open time. The choice of database operation is determined by the calling host routine.

The close operation closes the focus database and, if FOCUS itself is not to be memory-resident, removes it from memory. It also deallocates the many work areas and temporary files set up to process the FOCUS database.

## **Summary and** Evaluation of **the Inner Interface Method**

**The inner interface method proved to be a workable method for building interfaces; indeed, it is the only feasible way to build interfaces to those DBMSs with no** query **or path** access facilities. **It** gives **great power** to a resident DBMS -- all the power of the host DBMS - with just the **coding** of a few **routines,** and **is,** from a computing resources point of view, by far the more efficient method for an interface than the alternative method, by which a batch job containing data-base specific requests is created, then compiled and linked, then executed. We rejected the latter approach out-of-hand when a few preliminary tests showed it to be intolerably slow.

Moving most of the processing that the resident database performs on the records (such as boolean evaluation) to the host from the resident will generally improve performance over that of a similar operation on the resident DBMS alone; the host system is designed for faster processing than many of the older DBMSs.

However, there are difficulties with the inner interface approach. For each interface, a total of about 15 routines must be compiled and linked to the host system, and the resulting system must be debugged and tested. The potential for error is great, and the interface builder must be an experienced programmer. A contrasting approach is presented in the next section, in which we discuss outer interfaces.

### **Outer Interfaces**

**For database systems with query** languages, **a very fast way to build interfaces is using the outer interface approach. In this method, the Define, Install, Drop and Delete work the same way as the same operations in the inner interface method. However, the query and transaction processing interface component is** quite **different.**

**When queries** are **submitted to the host system, they** are **parsed; then translated into the** query language **of the resident system. The query is executed on the resident, and the results are captured to a file, which can then be read by the host system by a single standard inner interface.**

**This method of building interface is particularly attractive because it is so** straightforward: **we have designed an expert system to facilitate their construction. Using this system, a person familiar with a resident DBMS can build an interface in a short amount** of **time, sitting at a personal computer. No programming is required.**

The outer interface construction process uses an approach we call the template approach; its components are explained in detail in a subsequent section. Briefly, here's how it works: Each database operation for every DBMS is depicted in a block of text called a template. The template contains DBMS-specific commands, such as CREATE, or SELECT, or OPEN, and symbols for data-base specific information: for example, the name of a table would be replaced by the symbol @tablename.

Here is a sample template for creating a single table in the ORACLE database system:

> CREATE TABLE @tablename ( @BEGINFIELDS <,><><> @fieldname @fieldtype @fieldlength @ENDFIELDS )

The symbols beginning with "@BEGIN..." And "@END..." Connote loop structures for repeating text; the symbols <><><> connote left and right delimiters and separators for repeating text.

At execution time, the template is filled in by replacing the symbols (those beginning with  $\theta$ ) with database-specific information. The result is an executable module which per-The result is an executable module which performs the required database operation.

The template approach is used for all outer interface components; it is used also for the inner interface components Define, Drop, Install and Delete. Only the inner interface database access and transaction processing operations first, next, open, close, and insert have to be individually coded, since they have so many idiosynchratic requirements.

## **Summary and Evaluation of the** Outer **Interface** Building **Approach**

**Outer interfaces have** a **clear** advantage **over inner ones in their construction;** an **outer interface requires no programming,** and **can be designed by** a **person knowledgeable** about **the resident DBMS to be** interfaced **but with no knowledge of the host DBMS. The designer can design the entire interface sitting at** a **personal computer.**

**There are two disadvantages to the outer** approach: **one is that it can only be used to design interfaces with DBMSs that have query languages. The other is that there is** a **great deal of overhead associated with the fact that the**

**data is captured** to a **file** before **it can** be **processed** by the host system; in the case of very large databases, the storage and processing requirements to do this can be prohibitive.

A large portion of our research has been devoted to the design and construction of an expert system to aid the designers of outer interfaces in building the templates; this simplifies the process of interface building even more, because the builder has a great deal of help in his/her task. The expert system, which we have called TGS (the Template Generator Software) will be described in the next section.

There is also a set of Interface Guidelines (see the section of the same name below). This document is intended to serve as an aid to the builder of any interface, inner or outer. It "walks" the user through the process, from the determination of the type of resident interface is being built, through the design, construction and testing of the interface routines. The document can be used without the expert system, or as a supplement to it.

#### **Front-end Processor**

The first of the two major pieces of software involved in the DIDS project is the front-end processor which we have called Template Generator Software (TGS). When a user wishes to build an interface for a given DBMS, he/she must first run the front-end processor to tell the system the relevant information about that DBMS. This information is solicited through a dialog with the user. The TGS continually guides the user by asking a series of questions about the DBMS in question.

Detailed information concerning installation and running of the software as well as the relevant tables (files) generated by these programs can be found in the appendices.

The TGS is an interactive software package which infers templates from user input. The user describes how specific examples would be written in his/her own native database language, and the software infers the syntax of the language using techniques largely based on artificial intelligence.

The software is segmented to allow separate user sessions, each user session generating a specific type of template for the user's database language. It is only assumed that the user is knowledgeable about his/her own database language. Nothing is assumed about knowledge of DAVID templates, and the user is not asked to answer any questions which require knowledge about templates. For information's sake only, portions of the template being generated are displayed as the reasoning progresses.

The separate sessions are invoked by separate modules. The various sessions which can be invoked are:

I. A session to generate separate log-on and log-off templates for a session in which a user wants to define a database, using either the inner or the outer approach.

2. A session to generate a template for defining a database in the user's native database language. There are actually two modules built for this purpose:

2a. One which allows a user to describe how one defines a database in a relational database language.

2b. Another which allows a user to describe how one defines a database in a hierarchical or network database language.

Report Body

3. A session to generate separate log-on and log-off templates for a session in which a user wants to access a database which already exists on the system (the Install operation).

4. A session to generate a query template for a session in which a user wants to enter a query against a database. (This session can be used only in the design of outer interfaces.)

A session of type 1 must be run before a session of type 2, because the template generated during a session of type 2 includes the log-on and log-off protocols elicited from the user in a session of type I. Similarly a session of type 3 must be run before a session of type 4. Otherwise the sessions are completely independent.

These modules generate tables along with templates when such tables are needed to supply additional information. The software runs on IBM PC compatible computers with 640K of main memory and a hard disk. At the completion of a session the templates and associated tables are stored on the hard disk so that they can be retrieved at the user's convenience.

This expert system tool can be used to design all components of outer interfaces; it can also be used to design the Define, Delete, Install and Drop components of inner interfaces.

## **Interface Driver program**

The second software component of the DIDS system is the Interface Driver. Recall that a template is a block of text designed to capture all the syntax of a DBMS command without the actual database-dependent data. The TGS, described above, creates a template with DBMS independent items (names the items preceded with "@"). The Interface Driver is the software component that replaces all the "@" commands with DBMS specific language at run time. Thus the TGS is independent of all DBMSs, while the Interface Driver fills in the DBMS-dependent information into the output of the TGS. From the templates generated by the TGS and other syntax dependent tables generated by the TGS (see appendix 2), it creates a "filled-in" template which can be used directly by the DAVID system. See figure 1 for the over-all organization of this module.

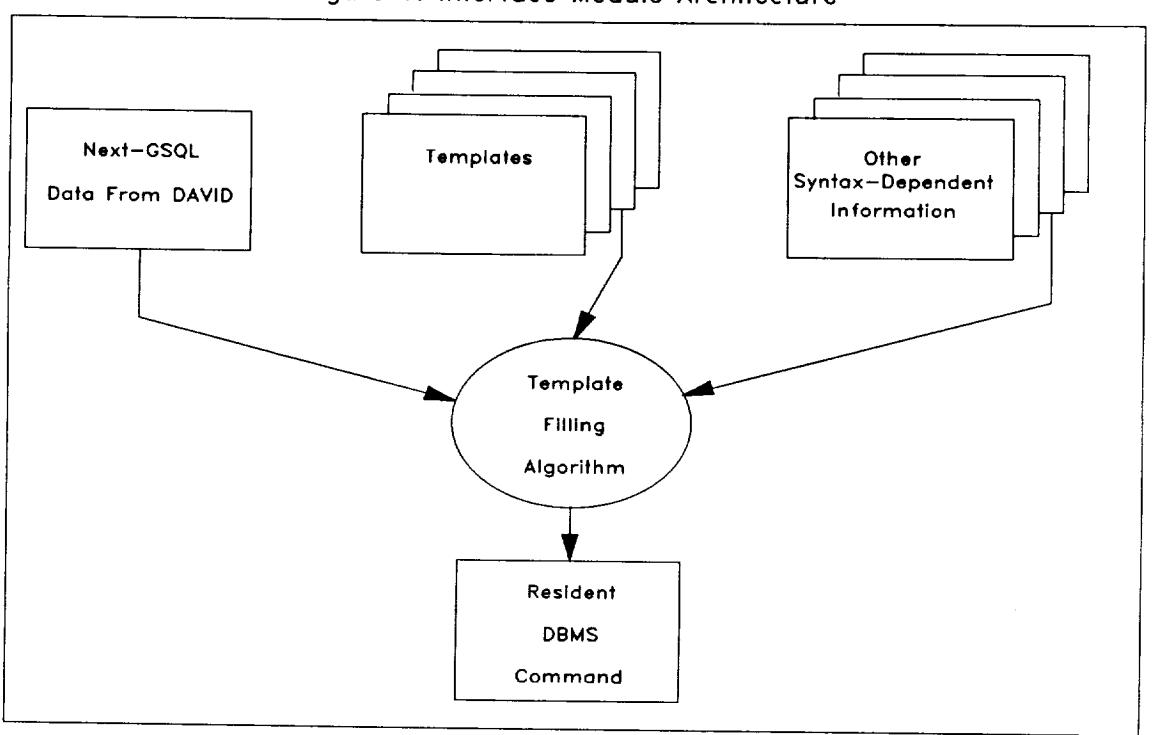

Figure 1: Interface **Module** Architecture

The following 3 constructs are descriptions **of** items in Figure i.

(I) NEXT-GSQL: This is a DAVID data structure that contains query-specific data to be translated into resident DBMS syntax. This structure is filled in by DAVID and passed to the Interface Drive.

(2) Templates: For each database operation (e.g., define, selection-projection, etc.) there is a template describing the syntax of that operation in that DBMS. The selected template will be filled by the template-filling algorithm which is the main element of the Interface Driver. The result is a module which performs the given operation for the given DBMS. These modules are executed by the DAVID system in a timely fashion.

(3) Other Syntax-Dependent Files: For each DBMS, there may be some DBMS dependent information required to complete the template generation. For example, in translating a DEFINE statement, on needs to know the corresponding type name of say INT, in the resident DBMS. The type name may be INTEGER or I or "numeric" etc. This information is found in the

**Report** Body

type conversion table. This table and **format** of these files dellefated by the TGS. Contents and format files can be found in Appendix 4.

÷

J

#### **Template Design** •

A template is a block of text that captures all the syntax of a DBMS command without the actual data. Because a template does not contain any actual data, we need some<br>special symbols to define the syntax of the template. In  $s$  special symbols to define the syntax  $s^2$  the template. this section, we discuss the syntax  $\mathbf{v} = \mathbf{v}$ 

#### **General Syntax**

- **[1] @-Sign: Any token that begins with an @-sign is a special command, to be processed by the software.** Either **it is replaced by a piece of data, or by a** loop **construct in the completed code. Symbols which are not prefix by** @-signs are **considered to be constants.**
- **[2] Whitespace: Any @-command should be terminated by a whitespace (blank, newline, tab). This whitespace terminator is consumed during the scanning process and does not appear in the** filled **template. All other blanks will be echoed** as **regular characters.**
- **[3] Back Slash: The back slash character (\) is a metacharacter that has special meanings. To have it in the (output) string, one must use** \\ **to** In.  $\alpha$  **overal**, "\c" is equivalent to "c" for any charac- $\bar{t}$  **exer**  $\bar{c}$  **NOT equal to**  $\bar{v}$  **n"**. See [4] for the meaning of **ter c NOT equal to "n". See [4]** for **the meaning of**  $\mathbf{u} = \mathbf{u} \cdot \mathbf{u}$ **character "@" in the** filled **template ("\@").**
	- **[4]** End-of-Line: **Any** "physical" **end-of-line** shall **be**  $\sum_{n=1}^{\infty}$  **i** is used to break up the filled template into lines. In other words, the physical end-of-line in the template are there to make reading easier. It **the template are there to make reading easier. It has nothing to** do **with how the filled template** should look. **(The filled template gets its** line **spacing from the back slash n character).**

## Substituting Commands

 $\label{eq:2.1} \frac{1}{2}\sum_{i=1}^n\frac{1}{2}\sum_{i=1}^n\frac{1}{2}\sum_{i=1}^n\frac{1}{2}\sum_{i=1}^n\frac{1}{2}\sum_{i=1}^n\frac{1}{2}\sum_{i=1}^n\frac{1}{2}\sum_{i=1}^n\frac{1}{2}\sum_{i=1}^n\frac{1}{2}\sum_{i=1}^n\frac{1}{2}\sum_{i=1}^n\frac{1}{2}\sum_{i=1}^n\frac{1}{2}\sum_{i=1}^n\frac{1}{2}\sum_{i=1}^n\frac{1}{2}\sum_{i=1}^n\$ 

The syntax for the substituting commands is given below:

### $@[ - ]$

where <name> is a string of UPPERCASE letters of length one or more, and the <seq.no.> is a positive integer. The sequence number is optional with a default value of one. A list of substituting commands and their definitions can be found in Appendix 7. The command names can be changed. To do so, the corresponding names in the template and the Build hash table function have to be changed to exactly the same name.

#### **Repeating** Commands

The syntax for the repeating commands is given below: @BEGIN<name><delimiters>

. . . .

@END<name>

where the <delimiters> is defined as

["<" ,separator> ["><" <L-delimiter> "><" <R-delimiter>] ">"]. A list of all repeating comman and their definitions can be found in Appendix 7. The command names can be changed. To do so, the corresponding names in the template and the Build hash table function have to be changed to exactly the same name.

## **Program Structure**

**A brief description of the** structure **of the program is given in this section. Figure 2 below shows a general organization of the interface** module. **Oval blocks indicate program** modules. **Rectangular blocks** are **data files/structures. Those rectangular blocks with double edges are internal structures. A description of each** file **included in this module is given below.**

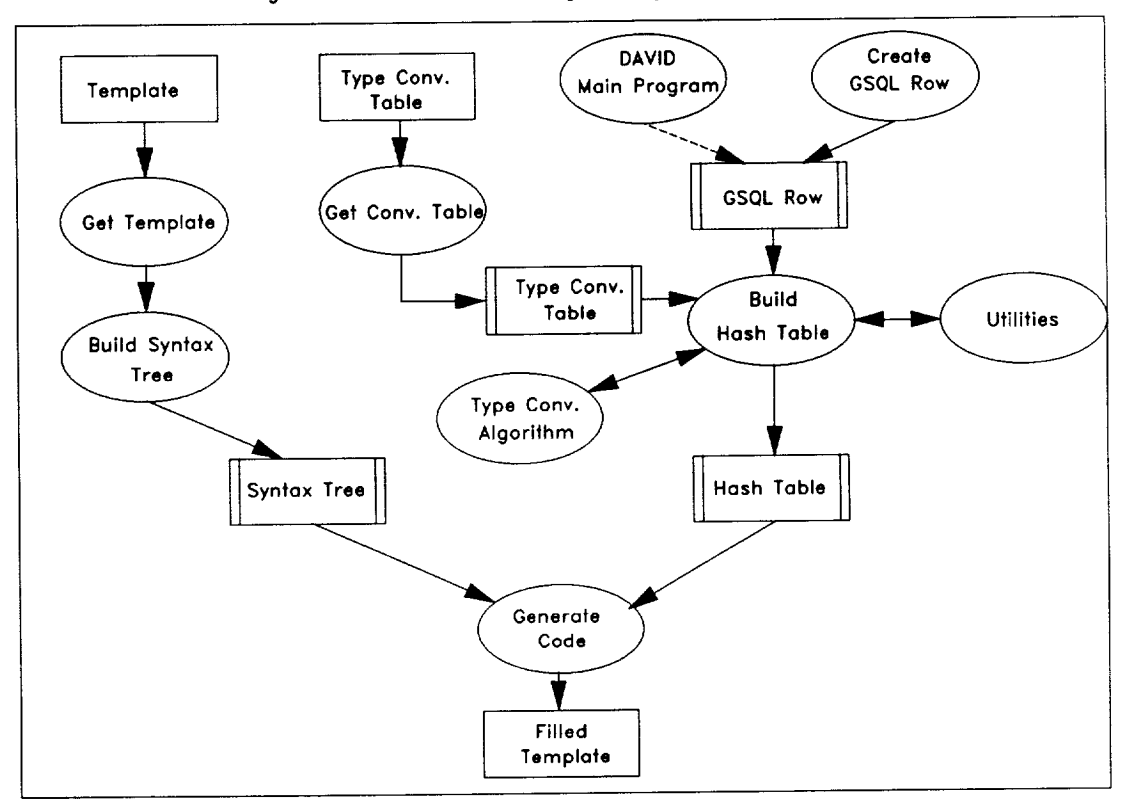

**Figure 2: Interface Module Program Organization**

## **david.c**

**This** is the main driver **of** the module. In includes two header files gsqirow.n and template.n. The main algo rithm is stated below:

-Select **and Open** the **Template**

-Build **a syntax tree using** the **Template**

-Create **a GSQL-ROW structure**

**-Select and** open **the Type-Conversion table**

**-Traverse the GSQL-ROW** structure

 $\epsilon_{\rm{eff}}$  $\mathcal{S}_{\mathcal{S}_{\mathcal{S}}}$  **-Select** the **information needed to** fill in **the** tem**plate.**

For type information call the type conversion function.

Build the hash table to store all selected information. All future references to the data is via the hash table.

-Open **an output** file

-Generate **filled template**

#### gettemp.c

This file contains a function to **open** a template file.

#### **tree.c**

The file contains two major functions dealing with syntax trees. The first, BUILDTREE, builds the syntax tree using the template. The second, (GENERATECODE) fills the template using the syntax tree and data from the hash table.

#### **gettable.c**

**This file contains** a function **that reads the type conversion file** and **stores the information in an internal type conversion table** for later **use.**

## buildht.c

This file contains routines that build the hash table. The main body of the file walks through the GSQL-ROW to select the information neeeded to fill the template. For type information (name, length, precision, etc.), a call to the type conversion function is needed. Build the hash table to store all selected information. All future reference to the data is via the hash table.

#### **typeconv.c**

This file contains two functions involved in dealing with type conversion.

Report Body

**utility.¢**

**This file contains several utility routines used throughout the module.**
### **Guidelines for Interfacing Resident DBMSs to the DAVID System**

## **Introduction**

**These guidelines are** intended to serve as an aid to the interface developer. Using these guidelines, an interface developer should be able to design, build and test a complete **resident** database management system interface. The aid of the host DBMS database administrator is required for installation of the software generated with the help of these guidelines.

These guidelines can be used to design interfaces to any kind of DMBS. For designing outer interfaces (see explanation below of outer interface) the developer need not be a programmer; familiarity with the resident DBMS to be interfaced with the DAVID system is sufficient. To develop inner interfaces (see explanation below), programming ability is required.

### **The DAVID System**

**Here, we describe the DAVID database management system, and outline the process of interfacing your database man**agement **system (DBMS) to DAVID.**

## **What is DAVID?**

**The Distributed** Access View **Integrated** Database (DAVID) **system is a heterogeneous distributed database management system currently under development at NASA's Goddard Space** Flight **Center. It is heterogeneous, meaning that its database structure, called a cluster, supports databases with relational, hierarchical or network structures. It is a distributed** system, **and can run** simultaneously on **a** variety of **computers communicating via a local area network** and/or **a variety** of **wide area networks. It has its own** query language, **GSQL, and** also **provides data access through a number of highlevel programming** languages **such as C,** PASCAL **and FOR-TRAN. In** addition **to** access **via query** language **and high-level programming language, DAVID provides** on-line **interactive** software for **browsing through databases and performing transactions.**

## **What** is **an Interface** to the **DAVID System and what** is it **used** for?

**An interface to the DAVID system consists** of **a set of software routines connected to the DAVID software, which allow the data from databases in your DBMS to be processed via DAVID. Once a DBMS has a set** of **interface routines** linked **into DAVID, any database in that DBMS can be accessed via DAVID (provided,** of **course, that its** owner **grants permission). Data from your DBMS can be stored into DAVID, and DAVID data can be stored in a database belonging to your DBMS.**

## **Why would** you want **your DBMS to** be interfaced **with DAVID?**

**By building an interface between the DAVID system and your DBMS, we can provide your DBMS with the capabilities of the DAVID system: Queries can be issued on your data using the DAVID query language, DAVID access routines can access your data, and data from DAVID can be stored into a database on your DBMS and vice veers. This gives access capabilities to your database that you might not otherwise have. Furthermore, you are now** "interfaced" **to any other DBMS that is in turn interfaced to the DAVID system. So,** for **example, you can issue** queries **on** an **ORACLE database whose results can then be stored in a DBMS of your choice -- all through the DAVID system. (This assumes, of course, that interfaces exist between DAVID** and **your DBMS, and DAVID and ORACLE.)**

## **What are the Components** of **an Interface?**

**Here, we discuss the component parts that make up a complete resident database interface. Depending upon the type of DBMS you wish to interface, different of these components will be used. A discussion of the types of DBMSs follows this section.**

## **Components to Define, Install, Delete** and **Drop a Resident Interface.**

**These routines create new resident databases (DEFINE), connect existing ones to the DAVID system (INSTALL), disconnect resident databases from the host DBMS without** actually touching the data **in** any **way** (DROP), and delete resident databases from their own DBMS as well as the DAVID system (DELETE).

DEFINE allows the user to create a new database under his/her resident DBMS entirely through the DAVID system. The user creates a database definition, or schema, for a new database using DAVID syntax on the DAVID system. When the request is executed, it is translated into the syntax of the resident DBMS and executed; it is  $\frac{1}{2}$ the new database. In addition, it can be their create the new database. In addition, it puts an entry into the DAVID directory about the newly created database, and enough of its schema information for DAVID to be able to interpret the data from this database as if it were a DAVID database.

INSTALL performs the second part of the DEFINE operation; that is, it enters information about an existing resident database into the DAVID system so that it can be accessed via DAVID. It does not touch the database itself, which already exists.

The DEFINE operation, then, is used to create new resident databases and tell the DAVID system about them; INSTALL operation is used only to tell DAVID about the existing databases.

The DROP operation drops directory information about the resident database from the appropriate DAVID directory; the database is still intact in the resident DBMS after execution of a drop command, but  $\mathbf{D}$  is not below  $\mathbf{D}$ access it.

The DELETE operation does all that the DROP operation, described above, does; in addition, it erases the actual database and all of its associated data.

All of the four operations described above exist on all resident databases, regardless of type. The components to be described next differ greatly according to the type of DBMS being discussed.

# **Components whioh** depend **on the type of DBMS to be** inter**faoed**

First, the necessary information about the resident must be installed in the directory of the host DBMS. Once this has been done, queries and transactions meant for the resident can be submitted through the host. These operations are outlined in the next group of routines.

**The** interaction **between** the resident and the host **can** take place on 3 possible rather hand level, the table level) and all path  $\sim$ 

The Query Language Level<br>Some resident DBMSs support their own query languages. For those DBMSs, a query or transaction involving a resident submitted through the host DBMS can be translated by the resident interface into a query or transaction in the language of the resident, and then executed by the resident in its own environment. The following primitive queries have been isolated as the components of any queries have been represented as the components of a have complex quely between a resident data

database:<br>*Generalized Selection-Projection.* A selection-projection or selection-multiprojection is performed on a resident or selection-multiprojection is performed in a database. The results of the  $\frac{1}{2}$  and  $\frac{1}{2}$ 

database on the host.<br>Semijoin. A join is performed between a resident data- $S$ emijoin. A join is performed becault is a new database and a host database. The result is a new data on the host, and a table of point at the point items in both the source host database and the

database.<br>Store-to-Database. A selection-projection is performed Store-to-Database. A selection is permit is stor on a database on the host DBMS;  $\frac{1}{2}$  and  $\frac{1}{2}$  is stated in an analysis of  $\frac{1}{2}$ 

new database in the resident DBMS.<br>*Insert, Delete, Update*. Transactions submitted through Insert, Delete, Update. The minimum database. Insert the host are performed on a resident parallel 3 row or adds row(s) of data items, delete removes a row or more, update modifies a row or rows.

The Path Level<br>If the resident DBMS has a high-level language interface (such as C, PASCAL or FORTRAN), and supports a command to (such as  $C$ , PASCAL or FORTRAIN), and support to  $\int_C$  and  $\int_C$  of the databally retrieve information from several tables of the data as a single access (as is often the case in a hierarchi-<br>cal database), then requests for information and transaccal database), then requests for in  $\frac{1}{2}$  handled by the h tions submitted via the host can be handled by the host at the Path Level. The host DBMS determines the proper<br>access path through the resident database; then calls on the path access routines of the resident DBMS to navigate the path access routines of the residence resident through the resident database. These routines

Path **First Row.** The first path "row" of the resident database (i.e., the first row of every table that makes up the specified path through the database) is read by the resident DBMS, and the data inserted into the host DBMS data buffers. There is one host DBMS data buffer for each corresponding table row of the resident. Any boolean evaluation is performed by the host DBMS on the data in the buffers.

Path Next Row, Path Previous Row, Path Last Row. The required path "row" of the database is read into the corresponding host DBMS buffers, where any boolean evaluation is done.

Path Insert, Update, Delete. A path "row" of the database, including all of the tables specified in the path, is inserted, updated or deleted.

Path Assign. This routine performs "housekeeping" functions necessary to allow the resident DBMS to communicate with the host at the path level: it determines which tables of the database must be used to make up the path, and allocates necessary data buffers required by the resident to contain path information.

Path Deassign. This routine performs any "housekeeping" functions necessary to terminate a resident interface path access by disassociating the resident with that path if necessary, and deallocating any special data areas set **aside** by Path Assign.

The Table-Row Level

In some cases, it is necessary to access the resident DBMS at the lowest level, i.e., the Table-Row Level. This table-at-a-time access capability is used for those resident DBMSs which support a high-level language interface, such as FORTRAN or C, but provide neither a query language nor access at the path level. This is common in network DBMSs. In these cases, the only way for the host DBMS to process the resident data is at the single table level. When resident DBMSs support user access at the table-row level, requests for information and transactions submitted via the host are processed by the host until the request is reduced to a call for a single row of a single table. At that level, the request can be handled by the resident DBMS. If the table-row request

includes a **boolean,** the boolean **evaluation is** done by the host on the data after it has reached the host buffer. The table-row routines are:

Table-Row First, Table-Row Bast. The first (last) a table of the resident database is read filled a buffer the host DBMS. Any boolean evaluation is done in the host buffer.

Table-Row Next, Table-Row Previous. The next (previous) row of a table of the resident database is read into a buffer of the host. Any boolean evaluation is done in the host buffer.

Table-Row Insert, Table-Row Delete, Table-Row Update.  $\mathbf{A}$ row of data of a table in the resident database is inserted, deleted or updated.

Table-Row Connect. A row of data which has just been inserted into a table in the resident database, is connected to the proper parent. This routine only has applicability in a database of network structure.

Table-Row Disconnect. A row of data is disconnected from the designated parent, and if that is the last parent, the row is deleted from the database. This routine only has applicability in a database of network structure.

Table-Row Parent. Given a row of a table, and the name of a parent table of that table, this routine returns a row of data from the parent table. This routine only has applicability in a database of network structure.

Assigning and Deassigning Resident Databases. Before either table-row routines or path routines can access a resident database, certain initialization functions must be performed. Similarly, after path or table-row access routines to a resident have been performed, some termination operations functions must take place before the resident DBMS is exited. These routines are as follows:

Assign Database. This routine performs "house.  $f$ unctions necessary to allow the resident to communicate with the host: it establishes the necessary data buffers and variables needed by the resident, logs on to the resident, provides the necessary security, performs any necessary language translation or execution of query language statements.

Deassign Database. This routine performs "housekeeping" functions necessary to terminate host interaction with a resident: closes the resident database, logs off of the resident DBMS, and deallocates any special data areas set aside by Assign Database.

## **Interface templates**

**The next section discusses the set of templates that makes up each of our interfaces.**

### **What are they?**

**The templates** are **the** "building **blocks" of each resident interface package. There is** one **template** for **each interface component (described above) in every resident DBMS interface. The construction** of **these templates is the primary task of you, the interface builder. Once the templates have been constructed** and **installed, software in the DAVID system works with them to form the complete interface.**

**The templates can contain**

- **- high-level programming language statements**
- **- calls to DAVID data management routines**
- **- calls to your own DBMS data management**

**routines**

**Some templates contain** a **mixture of the three types of statements; some contain only one or two** of **the above, depending** on **your DBMSs requirements, and on the purpose of the routine. A sample template, that for a selection-projection (retrieval) routine for the ORACLE (a relational) DBMS, is shown below, just to give you** a **sense of what templates** look like. **No need to study it; we'll examine more templates in detail** later **in these guidelines.**

## **How are the templates** constructed?

**You (the interface builder) construct a set** of **templates** for any **DBMS you want to use. This set** of **templates is used by** all **databases on that DBMS and for** all queries and transactions issued under that **DBMS.** So if all of your databases run under the same DBMS, no matter how many databases you want to hook into the DAVID system, you need only build one set of interface templates. If you use several different DBMSs for your databases, say, three different DBMSs, then you will

**need** three **different sets of** templates for **your** three interfaces. **Detailed instructions as to how to construct the templates (and what to do with them when you're finished)** appear **below.**

\_ere **do** they fit into the **DAVID** system, **and how do** they interact **with DAVID?**

**For this illustration,** let's **assume that you want to issue a selection-projection query** on **your employee database, such as**

SELECT name, ss# FROM employee WHERE sal $ary > 50000$ 

**--that is, Give me** all **names and ss#s** of **people in the database who have a salary greater than 50000. Let's also assume that your** database **runs on the ORACLE DBMS. Briefly, here's what happens when that** query **is entered into the DAVID system: As soon as DAVID determines that the query is intended for an ORACLE database, the ORACLE interface is** "activated", **that is, the template corresponding to the particular ORACLE transaction (in this case, selection-projection) is retrieved** from **the template** "cluster". **The associated software fills in the template with database-specific and query-specific information and, in most cases, writes it to a file. The result is a program containing** a **mixture of statements, commands to ORACLE** and **commands to DAVID. When this program is executed, your** query **is performed.**

**Some interface commands behave differently;** for **example, for** "micro" **DBMSs such as DBASE there is no programming** language **support, so the file built by the interface software simply captures your** query **results onto a** file, which can then be read by DAVID. **DBMSs don't have** query **language** support. **In these cases, retrieval routines must be built into DAVID in** a **different way. That's why, before building an** inter**face, it's important to determine what type of DBMS you are using. The type classifications are explained below.**

## **How** to **Build an Interface**

In this section, we present detailed instructions for creating interface templates. If you read and follow the instructions carefully, hopefully you will be able to build an interface to DAVID for your DBMS.

 $\mathcal{X} \subset \mathcal{X}$ 

## **Determining the interface type for your DBMS**

**The first thing you must do is determine into which type classification your DBMS falls, for DAVID's purposes. Depending on the DBMS type, some of the interface templates differ. Here is a description of the types:**

**T\_xpe** 1 **DBMSs have the** following **characteristics:**

**-- they support databases which are composed of tables of data with no physical connections, i.e., no parents, children, or sibling pointers. These are commonly called relational databases.**

- **--** they support a query language
- -- they support an interface to a high-level programming language, such as C or FORTRAN.

## Type 2 DBMSs have the following characteristics:

-- Their databases consist of tables (or records) connected, via pointers or physical proximity, to children, and to a single parent. There may also be sibling connections. A table can have multiple children, but only a single parent. These are commonly called hierarchical databases.

**--** Their databases **can** be accessed via path routines, i.e., "macro" routines for the DBMS which, when given a path through the database consisting of parents, children, the children of those children, etc., will access the tables which make up that path.

-- They support an interface to a high-level programming language, such as C or COBOL.

-- Some support a query language, some do not.

Type 3 DBMSs have the followinq characteristics:

**--** their databases **consist of** tables **connected,** via pointers, to children and parents. There may also be sibling pointers. A table can have multiple children, and multiple parents. These are commonly called network databases.

-- access of Type 3 database is via table-row routines, i.e., "macro" routines for the DBMS which, when given the name of a table and of the proper parent for that table, read/write/update/delete the table (or the parent) in that table-parent set

-- they support an interface to a high-level programming language, such as C or COBOL

-- most of them do not support a query language

Type 4 DBMSs have the following **characteristics:**

-- they support databases structurally composed of tables of data with no physical connections, i.e., no parents, children, or sibling pointers. These are commonly called relational databases.

-- they do not support an interface to a commonly-used high-level programming language, such as C or FORTRAN. Some support a limited language, with a very restricted set of operations, but they are not stand-alone languages, i.e., they are a part of their particular DBMS environment, and run only under that DBMS.

-- they have some sort of query capability; usually it is a primitive version of a query language.

These DBMSs commonly run on microcomputers.

Type 5 DBMSs have the following characteristics:

Type 5 DBMSs are not, strictly speaking, database management systems. The "databases" which will require a TYPE 5 interface consist of data stored on tape or other media as ASCII or EBCDIC files. Some of these files are part of a "system", i.e., they are described by headers of a standard format which contain parameters to aid in the interpretation of the data. Others have no header information, and it is up to the user to supply all routines to manipulate the data. In our research, we have treated all such files as another type of DBMS, with the missing database processing capabilities provided by the host. We will refer to them as "generic files".

An interface to generic files has proven to be an extremely useful tool. A great deal of data at NASA is on such files, and conversations with scientists at NASA has shown that the ability to operate on files with the power of a heterogeneous DBMS would be most welcome.

Residents classified as Type 5 exhibit the following properties:

-- their structure consists of a single file containing identically formatted records

-- they can be processed by any high-level programming language that has I/O consonant with their file organization

-- they do not support a query language

-- software used to process their data is usersupplied; i.e., they have no associated datamanipulation routines as do DBMSs

Using the information supplied above, you should be able to determine what type of DBMS your is. Here's a review of the points above:

-- if it has a query language, it's Type 1 -- if it has no query language, but a host language interface, and it's hierarchically structured, it's Type 2

-- if it's the same as Type 2 but has all the network features, it's type 3.

-- if it's a micro DBMS, with some limited query facility and no commercial language interface, it's Type 4

-- if it's not a DBMS at all, but just a collection of files, it's type 5.

# **The Generic Templates: Filling in the** @@ signs

**We have designed generic templates for you to work with in building your specific interface templates. For each DBMS type (types** 1 **through 5** are **described above), there's a set of generic templates,** one **for each module of your interface. As soon as you have determined which type of DBMS you are working with (see the type descrip-** tions above), your job will be **to** fill in the generic symbols -- they are "@@" (double "at" signs) -- **with** information specific to your DBMS.

**Building the Definition Generator Templates There is a single generic definition generator template for all database types described. See figure 8 for the complete template. Some** of **the types use** only **a subset of the keywords in the generalized template;** others **use a different subset. Keywords which are not used are simply**

**deleted, as we'll see in** our **example below. In this section, we'll work through an example, building a template for definition generation. Then we'll outline a general strategy for** filling **in a Definition Generator template. Next, we'll discuss other considerations introduced by the different DBMS types.**

## **An** Example

**The object of** our **efforts in this example is to produce a Definition Generator template for ORACLE from a real sample ORACLE database definition, using as a** model **the**

**generic Definition Generator template. Figure 8 is the generic template for the Definition Generator** for **a type** 1 **DBMS. We'll fill it in step by step for the ORACLE DBMS. You may wish to have figure 8 in front of you,** as **well as figure 9, a sample ORACLE database definition.**

**The ORACLE database definition in figure 9 is, along with every other database definition, made up of two types** of objects: **ORACLE components (keywords and symbols, such as the words** "create **table" and** "char" **and "INT", and the symbols** "(" and ")" **in our example); and non-ORACLE components, such as the variables** "student" template, the ORACLE components correspond to the "88" items; the non-ORACLE items, to the "@" items in the **template.** To build an ORACLE template from a generalized template, we replace the symbols beginning with  $\bullet$  **i**ge<sup>"</sup> by the ORACLE keywords. Thus, the completed ORACLE "@@" **by the ORACLE keywords. Thus, the completed ORACLE template will contain only two kinds of items: ORACLE components, and template symbols beginning with** "@".

Note **that** we do NOT replace the **symbols beginning** with "@" by non-ORACLE items; if we did that, the result would be, not a template, but a specific ORACLE database definition. By **leaving** the "@" symbols, we **create** a template into which a variety of variables can be filled in during definition processing.

We begin by scanning the template, line by line, comparing it with our ORACLE example. For every line, if there is an ORACLE keyword corresponding to the template "@@" symbol, we **replace** the template "@@" symbol with that ORACLE keyword. If there is no corresponding ORACLE symbol, we eliminate the template "@@" symbol. If there is an ORACLE constant (variable name, etc.) corresponding to the "@" (constant) symbol, we leave the template symbol alone; if there is no corresponding ORACLE constant, we eliminate the template "@" symbol.

The first line we encounter is one for schema name information. ORACLE has no schema name information, so we eliminate the entire line from the template. Similarly, we eliminate the line for file name, area name, and dbname (ORACLE has no database name; only the tables of ORACLE have names).

On the first line of our ORACLE example, we see the words "create table student". We know that "student" is the table name; in our template, it appears as the symbol @tablename. The words "create table", then, are our @@tablename keyword. So in the generalized template, we replace "@@tablename keyword with "create table". Since this is the only attribute describing a table, "@@table attribute separator" is eliminated. Similarly, the next four lines: parent information (ORACLE has no parents), length keyword, start position keyword, and comment keyword, can all be eliminated.

So the first symbol in our ORACLE template is the template keyword @beginrtable. Comparing the ORACLE template to the generalized template, we see that in the case of ORACLE, the information contained in the first six lines of the generalized template are not needed by ORACLE, and so can be eliminated.

Let's look at what we've done so far. We've scanned<br>the generalized Definition Generator template, the first 12 lines. This much of the generalized template first 12 lines. This much of the generalized template is represented in the corresponding ORACLE template as

CREATE TABLE @tablename<br>Before we begin our first ORACLE field (See figure 3.2) there is a " $(\cdot)$  since it appears only before the first field, and the corresponding ")" after the last one, field, and the corresponding  $\frac{1}{2}$ , and  $\frac{1}{2}$  and  $\frac{1}{2}$  and  $\frac{1}{2}$  and  $\frac{1}{2}$ we conclude that these are table deliminated form delimiters. So the next line in the generalized template, "@@table left delim" is replaced by "(" in the ORACLE version. Later, we will see that "@@table right delim", towards the end of the template, will be delim", towards the end of the  $t$ emplate, will be the template. replaced by  $\gamma$ , which are the symbols that appear at the end of each ORACLE table.

Our first ORACLE field is preceded by nothing after the<br>"(", which we have already tagged as a table left delim. So we can eliminate the generalized template symbols "@@field header" and "@@field left delim" for our ORACLE template. Similarly, there is no "@@field name keyword". The symbol "@fieldname" represents the symbols "name" "id" and "grade" in our sample ORACLE database definition. The symbol "@datatype" represents database definition. The symbol  $\sum_{n=1}^{\infty}$  or  $\sum_{n=1}^{\infty}$ the symbols "char" and "INT" in our sample or sample or sample or sample or sample or sample or sample or sample or sample or sample or sample or sample or sample or sample or sample or sample or sample or sample or sample nition; there are no "@@datatype keyword" parameters or<br>"@@field attributed separators". The "@@field length "@@field attributed separators". The "@@field length left delimiter becomes (", even connection") delimiter" becomes ")".

There is no "gettustart" information; hence that is of the generalized template is not used. Neither is there a "@@field comment" section; hence, that line can be eliminated.

The "we cable right definiter" symbol at a state above; as we see from our banks or  $\alpha$  and  $\alpha$ 

nition, it turns out to be ");".<br>The rest of the generalized template symbols fall under the category of "network header" information; they are the category of "network" included in the discussed used only for Type 3 DBMS, and so  $\frac{1}{2}$  denotes the so  $\frac{1}{2}$  denotes in  $\frac{1}{2}$ that context. We eliminate them for ORACLE

There is no "@@db right delim" symbol **or** "@db terminator" symbol; these items can be eliminated.

Figure i0 shows the completed ORACLE template.

Now we must fill in the data type table information (see Appendix for data conversion table); then our template package is finished. To do that, we consult an ORACLE user's manual and a **DAVID** user's manual, to match up the data types. We come up with the following:

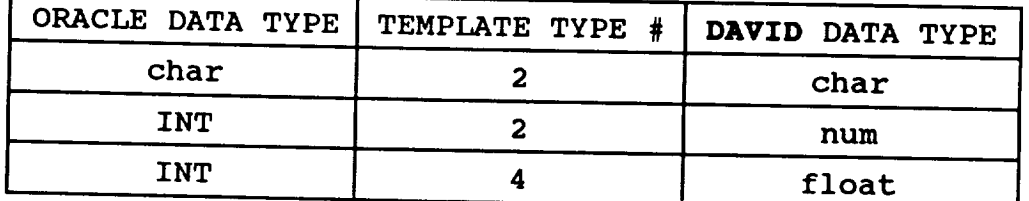

A final table to be completed is called the Length Parameter table. For all datatypes in your DBMS, the following questions are answered:

-- is there a length field?

-- if so, how many length parameters are there?

-- if there are two parameters, what do they mean?

The complete table is in Appendix 4.

With the completed template, and the tables above filled in, the interface for your DBMS is now complete. Section 3 explains what to do next.

# **General Strategy**

**In the previous section, we filled in the generalized Definition Generator template using our ORACLE example as a model, creating** an **ORACLE Definition Generator template. Here, we outline a general strategy for filling in a Definition Generator template.**

**The first thing you must do is determine which type of DBMS (types** 1 **through 5 are described above). Then skip to the section in this document which describes the Definition Generator Templates** for **your type of DBMS.**

# **Type** I **Definition Generator Templates**

**In the example of ORACLE we** filled **in a type** 1 **Definition Generator template. Our type** 1 **sample DBMS, ORACLE, did not contain such fields as database name. Your type** 1 **DBMS may require more of these items.**

**To** fill in the template, **employ** the **same method** as we  $\frac{d}{dt}$  in our example above:  $\frac{d}{dt}$  are general in  $\frac{d}{dt}$  are generalized by  $\frac{d}{dt}$ as a guideline, and see each symbol prefixed by the symbol prefixed by  $\frac{1}{2}$ 

-- if that construct exists in your DBMS,<br>replace the  $\theta\theta$  symbol by the one in your DBMS replace the  $\epsilon_{\epsilon}$  symbol by the orient oviet -- if that construct **doesn't** exist in your DBMS, remove the @@ symbol.

**Type 2 Definition Generator Templates** structured databases, where the tables can have parents **structured databases, where the tables can have parents and children. So** in **addition to the information about individual fields such as that supplied in the Type** 1 templates, **parent and child information must be**

**supplied in the definition of a table. DBMS**; figure 3.4 contains a typical type 2 schema: one **DBMS; figure 3.4 contains** a **typical type 2 schema:** one **for the IMS DBMS. The following additional keywords appear:**

@@parent\_keywd -- to indicate that this is a **parent** table

@@table\_length\_keywd -- to indicate the length of the table

@@table\_start\_pos -- to indicate the starting  $P^{\text{inter}}$  indicate a  $\epsilon$  cable\_commento\_ $\epsilon$ 

**Associated with** the above keywords, there **are** left and in the proper places. See the example above, in which in the proper places. Siled in to see how the prothese delimiters are filled in, the see how the process of process in process in process in process in process in process in process in process in process in process in process in process in process in process in process i

is done.<br>As an example, the generalized template portion which pertains to tables and their hierarchical relationships pertains to tables and the nortion of the gene appears as follows (chine  $\frac{1}{2}$  of  $\frac{1}{2}$ ized template):

@@table\_name\_keywd @@tbname\_prefix @TABLE\_NAME @@tbna-<br>me suffix & me\_surri:  $\epsilon$ beginnen  $\epsilon$  capital  $\epsilon$  and  $\epsilon$  and  $\epsilon$ @ENDPAR<br>@BEGINTLEN @@table attr sep £. @BEGINTLEN @@table\_attr\_sep &  $66$  rante rend on  $\kappa$ ,  $\kappa$  and  $\kappa$   $\kappa$   $\kappa$ 

@BEGINTPOS @@table attribute\_sep **&** @@table\_start\_pos\_keywd @TABLE\_START\_POS @ENDTPOS @BEGINTCOM @@table\_attr\_sep & @@table\_comment\_keywd @TABLE\_COMMENT @ENDTCOM &

When the @@ information on the template is filled in by the interface builder with information germane to a type 2 database, the resulting text is a piece of the template for a database definition of that type 2 database. Here is an example (this example is a part of the database definition for an IMS schema):

@BEGINTABLE<\n> SEGM NAME=@TABLENAME, PARENT=@PARENT\_NAME, BYTES=@TABLE\_LENGTH,START=@TABLE\_START\_POS

so, we can see, for this example,

@@table\_name\_keywd is "SEGM NAME="

@@table\_attr\_sep (separators between table attributes) is  $",",$ 

there are no comments, so @@table comment\_keywd is eliminated, along with @BEGINTCOM, @TABLE\_COMMENT and @ENDTCOM

Proceeding along these lines, and using the techniques illustrated in the ORACLE example, above, we either fill in the rest of the @@ symbols with their DBMSdependent counterparts, or delete them.

Below is an example of a piece of a type 2 database definition, the result of the interface driver's operation on the template subset shown above:

SEGM NAME=employee, PARENT=deptment, BYTES=24

This is an actual portion of the database-specific command that would get executed by the resident database system to create a new database. The rest of the template, and hence the code generated to define the new database, is the same as for Type 1 databases, and so will not be discussed here.

# **Type 3 Definition Generator Templates**

**Type 3 definition generator templates differ from those** of **Type 2 only in that the data organization** of **the**

**databases** is **different. Since Type 3 databases** are ents, and so the structure described above will not ents, and so the structure described  $t_{\text{em}}$  above  $\frac{1}{2}$  above  $\frac{1}{2}$  above  $\frac{1}{2}$  and  $\frac{1}{2}$  above  $\frac{1}{2}$  and  $\frac{1}{2}$  and  $\frac{1}{2}$  and  $\frac{1}{2}$  and  $\frac{1}{2}$  and  $\frac{1}{2}$  and  $\frac{1}{2}$  and  $\frac{1}{2}$ suffice. Instead, the generalized that child-parent information about SETS, which is what child-parent information to be supplied is the name of the parent, or OWNER, as it's often called, and the name of the or OWNER, as it was often called called the name of the name of the name of the name of the name of the name of the name of the name of the name of the name of the name of the name of the name of the name of the name of th child, or MEMBER, as it is sometimes  $\ldots$ , plus and **priate** delimiters.

template used to connote these relationships. The rest template used to connote these relationships. The rest of the template is the same as  $5 - 21$ 

genetwork head @BEGINSET<@@set\_sep><@@set\_left\_delim>&  $\epsilon$ eeset $\tau$ ight $\tau$ @@set\_name\_keyword @SET\_OWNER\_NAME @@set\_name\_sep @SET\_MEMBER\_NAME &<br>@@set\_attribute\_left\_delim  $\frac{1}{2}$  $\epsilon$  order owner we have  $\epsilon$  order  $\epsilon$  over  $\epsilon$ parator &  $\frac{1}{2}$ @@set\_attribute\_right\_delim & **@ENDSET** 

We now fill the above template subset in for a sample<br>Type 3 DBMS; namely, IDMS. We have no @@network\_header, so we eliminate the line. Our set\_name\_keyword is SET NAME IS; our set\_owner\_keyword is OWNER IS; our set\_member\_keyword is MEMBER IS. The  $OMNEN$  IS; our set\_member  $k$  for this DPMS then  $i$ s. completed template subset  $\frac{1}{2}$  is:

**GREGTN** SET NAME IS @SETTMEMBERNAME-@SETTMANERNAME \N OWNER IS @SEIOWNERNAME MEMBER 19  $\epsilon$  of intimidations  $\lambda$ 

@ENDSET \n<br>to be repeated for as many sets as there are in the specific database. A completed example of this subset  $s$ pecific database. A completed that  $s = s$  denotinent of a **database** definition, completed for a departmentemployee database, is as follows:

```
SET NAME IS deptment-employee
OWNER IS deptment
MEMBER IS employee
```
The rest of the database description is generated as it is in the other database types described above.

# **Type 4 Definition** Generator **Templates**

The database definitions for Type 4 databases do not differ in structure of those of type 1. Since these databases are tabular in structure (in fact, they are usually limited to a single table), and since the tables are never connected, they have no parent or set pointers, and so the subset of the generalized template used in type 1 databases also applies to them.

For a complete explanation of how to fill in a type 4 definition generator template, see the ORACLE example above, and the explanation  $\epsilon$ , see the oraling example tor templat

# **Type 5 Definition Generator Templates**

**There are no Definition Generator Templates** for **objects of Type 5. Since these** are **not databases, but rather general files, there is no** "schema" **or database definition to be generated here. Type 5 databases rely only on their counterpart, the DAVID database definition, to describe them. To define a Type 5 database to the DAVID system, you simply use the DAVID DEFINE command as if it were a DAVID database (see the DAVID user's manual for the syntax of the DEFINE command); in the STORE AS clause at the end of the DEFINE, you fill in the DBMS type** as **FILE** and **the name** as **the name of your file. For example, to create a definition for a** file **named FILE1, your DAVID DEFINE command ends with the clause**

**STORE AS** FILE(FILE1)

**See the section Testing Your Interface Components, for more information on how to generate** a **database definition.**

# **Building the Define Templates**

**Your Define Template emerges from the Definition Generator Template (see section 2.3, above) you constructed. The Define Template surrounds the Definition Generator with the commands needed to bring up,** or **activate, your DBMS and provide** it **with the necessary security, and the commands needed to exit from your DBMS. Usually, this is only a command or two.**

The **commands** for the DEFINE appear in **the** Definition **Gen**have completed the process of filling in (or deleting) the **"@@"-prefixed** symbols in the generalized template, the " $ee$ "-prefixed symbols  $\epsilon$ ,  $\frac{1}{2}$  of  $\frac{1}{2}$  of  $\frac{1}{2}$  of  $\frac{1}{2}$  of  $\frac{1}{2}$  of  $\frac{1}{2}$  of  $\frac{1}{2}$  or there is noth these commands will be filled in also; the individual in also additional for you to do.

**Building the Install Templates**  $m$  **Installer areor constructed installer interpreneuse interpreneuse interpreneuse in the same of**  $\mathbf{r}$  **<b>s** the only difference between the Define operations and the Install operations is that the Define creates an entirely **Install** operations **is that the Define creates an entirely new database from scratch, while the Install connects an existing database to the DAVID system.**

**Building the Drop** and **Delete Templates The Drop operation is entirely a DAVID matter, since the DAVID** system. No resident database commands are needed **DAVID system. No resident database commands are needed** for **a Drop, and so there is no template to construct.**

**The Delete** operation, **on the other hand, both drops the** database itself. So the template for this operation contains the command to actually delete, or erase, the database definition and all its associated data from your **bBMS.** The template is a simple one; just replace the **DBMS. The template** is **a simple one; just replace the @@delete database** symbol **with the** language **your DBMS uses to delete a database.**

**Building the database access templates** There are several **different methods** on the databas database access  $\mathcal{L}_{\text{sub}}$  templates,  $\mathcal{L}_{\text{sub}}$  on the database  $\mathcal{L}_{\text{sub}}$  on the database  $\mathcal{L}_{\text{sub}}$ of your DBMS. For those DBMSs which support a query<br>language, (i.e., Type 1 and type 4 DBMSs), the purpose of the template is to tell the DAVID system how to interpret the query. For those DBMSs which have no query languages and which have interfaces at the table-row level (i.e., Types 2, 3 and 5), the template helps to construct rou-Types  $2$ ,  $3$  and  $3$ , the template and feed information. tines to walk through your DBMS and the pays of the pays of the pays of the pays of the pays of the pays of the p DAVID, or insert information from DAVID.

The access templates for Types 1 and 4 DBMSs, i.e., those which serve as aids for query translation, reside as data in the host DBMS, and are activated as an aid to building specific queries at execution time. The access templates for the other DBMS types serve a completely different function: they are aids to interface builders for writing procedures that will then be linked into the host system.

So filling in the generalized access templates for Type 1 and Type 4 DBMSs yields another set of templates, containing symbols prefixed by "@", to be filled in at execution time with query-dependent information; while the access templates for the other types of DBMS are filled in with actual code that gets compiled and linked into the host system. There are no symbols in these completed templates; there is only executable code.

NOTE: Writing the code for Type 2, 3 and 5 interfaces sometimes presents a "language" problem. For example, we wrote an interfaces to IDMS in C, since the code was embedded inside a large system which was all written in C; IDMS has a protocol with COBOL, PL/I and IBM Assembler -- but not C. So the register conventions are all different, parameters are passed differently, and many potential problems can result. Let the coder beware!

In either case, the filled-in database access templates form the heart of the interface; they provide the mechanism for accessing the data.

# **Type 1** Database Access **Templates**

Below is the generalized template for database access for Type 1 DBMSs. It will also be used for Type 4 DBMSs, as we will see below. As we did with the Definition Generator templates, filling in the symbols beginning with "@@" for our DBMS will yield a DBMSspecific template to be used for queries. We will proceed below, with an example.

There are also two tables which accompany these templates: the Linguistic Convention Table (LCT) and the Boolean operator Table (BOT). These must be filled in with information which tells the host system how to interpret your query, after filling in the templates, completing the LCT and the BOT will provide a complete interface.

```
@@invoke DBMS
   @@give_password @RUID @@pwd_sep @@give_userid @RPWD
   @@open_db @dbname
   @@establish_file device @FILENAME
@@select_command
@BEGINSELECT
@result_field_sep><@@result_field_ift_delim>&
   <@@result_field rt delim>
   @RESULTFLD
               /* this may also contain table prefix.
                   see table 1 for list of options */
@ENDSELECT
   @@from command
@BEGINSOURCE
  /*note: doing this as a loop allows for JOINS */
<@@source db sep><@@source db lft_delim>&
        <@@source_db rt delim>
@SOURCEDB<br>/* this may contain db name and/or table name */
     /* this may contain db name and/or table name */
    /* and will appear as @@SOURCEDB or @@SOURCETABLE
*/
 @ENDSOURCE
   @@boo1 command
 @@boo1 lft_delim @bool_string @@bool rt delim
prefix.
                /* @@bool_string may also contain table
                   see BOT for list of options */
   @@close_db
   @@exit
   @@terminator
When the @@ symbols have been filled in with keywords
construct doesn't exist in our DBMS), the result will
construct doesn't exist in our \frac{1}{2} in \frac{1}{2} in \frac{1}{2} run
be a query-dependent template to be filled in at \simtime.
Let us fill in the template for \frac{1}{2} the \frac{1}{2} or \frac{1}{2} or \frac{1}{2}lowing through from the database definition example.
ORACLE has an on-line query language, OLQ, through<br>which our query will be generated. Below is an example
which our query will be generated. Because \frac{1}{2}of an ORACLE query, to retrieve information from a
student record file.
```

```
Report Body
```

```
oI_
USER = marsha, PWD = hiOPEN students
SELECT name, id, grade FROM students
    WHERE semester = 'fall' AND year = 1989 AND course
= 'csc126'OUTPUT TO filel
EXIT
In the above template,
    @@open_DBMS is replaced by OLQ
    0eeuser id is USER =
   eepwd sep is,
   @Qpwd is PWD =
   @@open_db becomes OPEN
   @@establish file device is eliminated
Continuing in this vein, using our example and the
generalized template, we come up with the following
template for ORACLE. Notice that it contains only
items with a single "@"; those are query-dependent and
get filled in at run-time. All the symbols
beginning with "@@" have either been replaced by DBMS-
specific constructs, or have been eliminated.
                  ORACLE QUERY TEMPLATE
OLQ
OPEN
@BEGINSELECT
       \langle , \rangle \langle \rangle \langle \rangle@RESULTFLD
@ENDSELECT
FROM
@BEGINSOURCE /*note: doing this as a loop allows for
JOINS */
    \langle , \rangle \langle \rangle \langle \rangle@SOURCEDB
@ENDSOURCE
WHERE
    @bool_string @BEGINRESULT
OUTPUT TO @RESULTFILE
CLOSE @dbname
EXIT
```
Now **we** need **to fill** in the two accompanying tables; then we are finished. First, the LCT.

The Linguistic Convention Table **provides** a "picture" of the query for it to be properly interpreted by the system: such items as

- whether spaces are required around operators
- whether field names have to be qualified by tables

The format **of** the table is just a set of answers to simple questions; the complete table appears in the appendix to this document.

The Boolean Operator table aids the system in constructing a Boolean condition for your query in your<br>DBMS. For each Boolean operator that the host has, you DBMS. FOR each Boolean operator that the host has are requested to represent it in the language of DBMS. Also, the precedence rules are established. This table also appears in the appendix to this document.

These tables, along with the completed template, form a complete picture of your DBMS; the interface software of the host DBMS system can now construct queries in your query language to be submitted on your databases.

## **Type 2 Database Access Templates**

**Type 2 and Type 3 DBMSs are both connected to the DAVID system via inner interfaces. In that case, as you** may **recall, we need to provide five database** operations for **the interface, namely, open, close, first, next, and insert. Since database systems differ greatly in the way these operations are handled, a detailed case of both a Type 2 and a Type 3 interface will be discussed below.**

**If there were a database access template for type 2 and type 3 DBMSs, it would simply consist of the commands:**

@@open\_database @@read first record @@read next record @@close\_database

 $\gamma_{\tilde{\lambda}_{\tilde{\lambda}_{\tilde{\lambda}}}}$ 

These commands would be used quite differently than the conventional template commands. Each would yield not a string of text, but a function or collection of functions, written in C or some other high-level language. The functions themselves would not appear sequentially, but would be imbedded in other functions, scattered throughout the DAVID DBMS code. They would be compiled and linked into DAVID, and executed via DAVID function calls. Their net effect would be to make the resident database function, not like a resident database with its own associated DBMS, but like a DAVID database. DAVID would call on the resident DBMS only to implement the calls named above.

Below we described the 4 template commands described above, plus a fifth one: open, first, next, close, and insert.

The open command must "bring up" the DBMS, open the specific database to be processed, and perform some "housekeeping chores". Some of these might be (the actual tasks to be done depend on the requirements of the particular DBMS to be interfaced): allocate a work area; allocate a file control block for the database and initialize it; set up an error reporting mechanism; open any files associated with the database.

The close command must close the database, perform any DBMS-specific functions required, such as freeing any storage areas allocated by the open routine, and exit from the DBMS.

Type 2 databases generally are hierarchal in nature, so that when we are asking for the first record or the next record, we must set those requests in the context of the parents of the record. Since we are supplying the parent (which the host DBMS keeps track of) for each call, these calls are in actuality for the first or next record within a particular parent.

Since first and next routines are usually implemented via subroutine calls in Type 2 databases, the two operations differ from each other only in that they are different parameters to the same subroutine call, or different subroutines. For example, in the FOCUS DBMS, the call to retrieve the next record within the same parent is a call to routine focmxp; the call to retrieve the first record is a call to routine focfst. All parameters are the same.

**Similarly, insert** is **implemented** by **a similar subrou**tine call, requesting that the record be inserted into the proper place in the database.

## Type **3 Datebas.** Access **Templates**

As in Type 2 interfaces, these DBMSs are connected to the host via inner interfaces. An explanation of the open, close, first, next, and insert follows below.<br>In the open command, the DBMS is invoked, usually via

In the open command, the DBMS is invoked,  $\frac{1}{2}$ system commands, and the database is opened. Also, some of the following "housekeeping" functions are **per**formed: storage is allocated for schemas and subscribe mas ("bindings" are created), data control areas are<br>set up, an error-checking mechanism is established. Note: in type 3 DBMSs, often a new declaration for the Note: In type 3 DBMSs, often a new declaration  $\frac{1}{2}$  if  $\frac{1}{2}$ subschema control area must be set up for  $\frac{1}{2}$  on  $\frac{1}{2}$ ent kind of database operation to be performed on the schema; in particular, get  $($  first or next) and  $\frac{m}{n}$ must have different subschema control areas. The easiest way to handle this is to automatically set up two -- one for reading, one for updating -- in every open.

The close operation closes the database, deallocates any storage allocated by the open operation, and exits from the DBMS.

The first, next, and insert operations are usually all done via a single procedure call. The procedure has<br>parameters for the subschema name, the name of the parameters for the subschema name, the name of record, the name of the physical area in which the record sits, the control area in which currency maintained so the request for  $\frac{1}{2}$  at the appearance  $\frac{1}{2}$  record  $\frac{1}{2}$ meaning, and, of course, the database operation. In IDMS, for example, the single subroutine is called IDMS; a call to obtain the next record would be

> CALL IDMS (SUBSCHEMA\_CTL, IDBMSCOM(II), RECNAME, AREANAME, ERROR)

where the IDBMSCOM number signifies the database operation.

## **Type 4 Database Access Templates**

Type 4 DBMSs have a language that  $\frac{1}{2}$  resembles  $\frac{1}{2}$ language, although in some cases it is right primitive tive. As a result, they use the same kind of template as is used for Type 1 DBMSs: the query template. The process used to fill in the query template is described in detail in section on type 1 database access templates, and an example appears there.

# **Type 5 Database Access Templates**

**Type 5 databases are not, strictly speaking, databases at all. They have no query** languages **associated with them, and so the** only **approach to take is the inner interface approach. A brief discussion of open, close, first, next** and **insert follows. We will show that the only operations to be constructed by the interface builder** for **processing Type 5 databases are first, next, and insert.**

**The open routine simply opens the file upon which the data is** residing. **At execution, the name of the** file **is passed to the routine** as **a parameter. Any work data areas to be set up or error-reporting mechanisms to be established, are already built into the DAVID system for our generic file interface. So there is nothing for** the **template builder to do here.**

**The same is true for the close operation: the DAVID system already contains a generic** file **routine** for **closing the data** file and **deallocating any** storage **areas for that processing. So nothing needs to be done.**

**The entire template** for accessing **a database, then would consist of the commands:**

> @@read\_first\_record @@read next record @@insert record

**The** first and next **operations** differ **only** in that the first routine must read past any header on the front of the file. So the template routines to be filled in for the first routine are:

@@read\_past\_header

and

@@read\_next\_record

Routine read\_past\_header **simply bypasses** any heading information on the front of the file, and positions us for the next read at the first piece of data on the<br>file. This routine will be the same for every file on the same file system (our FITS interface, for example, the same file system (our  $\frac{1}{1 + \frac{1}{1 + \frac{1}{$ contains a routine to read past  $\lim_{n \to \infty} \frac{1}{n}$ the file has no header, this routine will be null.<br>The object of the read\_next\_record routine is to place

The object of the read\_next\_record routine a bost day the data from one record of the file into a host. buffer. Once the data is in this buffer, the host system can then process it. The routine must go<br>through the data items one at a time, performing prethrough the data items one at a time, performance on processing and data conversion where necessary and moving the data filto the corresponding position in the inclproper DAVID data buffer. Preprocessing might include stripping leading characters or trailing characters from the data. Conversion might include translation from ASCII to binary data representation.

The insert operation moves the data from the host data buffer into a record of the file; therefore it is the opposite of the next operation. The components of the insert operation parallel those of next, but the data is moved in the other direction. Once one of the routines is written, it will be very clear what is needed to construct the other.

# **What to do** with **the templates you just constructed**

**Depending upon the Type of your DBMS, the database access** templates you constructed are used in different ways.  $How$ **ever, the Define, Delete** and **Install templates are used in the same way, regardless of what kind of database system you** have. **We** explain their use first.

The set of templates you just constructed with the of the DAVID system, as a system cluster is a moment DAVID calls upon to do its work. Each time a request for a database operation on one of your databases comes to DAVID, the proper template -- the one for the correct operation on<br>your DBMS -- must be retrieved and filled in by DAVID. The your DBMS -- must be retrieved and filled in by David Le resulting text string contains a set of instructions to your DBMS. When that text string is executed, it will "bring up" your DBMS and perform the operation on it.

For all DBMS types, the DEFINE, DROP, INSTALL and DELETE templates are processed as described above. For database systems of Types 1 and 4, the database access (query processing) templates are also treated in this manner; however, for database systems of types 2, 3, and 5, they are used quite differently. Here, we outline that process.

The database access templates for database systems of types 2, 3, and 5, you may recall, generate not query-dependent templates to be filled in with query-specific information, but procedures. These procedures are general, i.e., they contain no query-specific information, and they have to be compiled and linked into the host DBMS -- once. So when the access routines are finished, they are delivered to the DAVID database administrator, who links them into the DAVID system, and makes some system changes to accommodate the routines. For DBMS Types 2, 3, and 5 you should skip the next section, since there will be no templates to install, and proceed with the section which discusses the testing of your new interface.

## **Installation into the Template Cluster**

**Each template you have generated should be in a separate text file. On the front of the file, 2 pieces** of **information must be added: the DBMS number, and the type of operation. The DBMS number is a distinct 3-digit number for each non-DAVID DBMS on the system; ORACLE, for example, is DBMS number 101, while INGRES is DBMS number 102. The DAVID database administrator must assign a number to the DBMS before the templates can be installed. The type operations** are **as** follows **(they are 8-character codes):**

DEFINE INSTALL DROP DELETE SELPROJ STORE

Note: the first four operations are for any DBMSs; the last two are for Type 1 and Type 4 DBMSs only.

There is a stand-alone program called load\_template\_cluster which asks for the name of the file in which the template sits; then reads that file and adds the data to the DAVID template cluster.

A **few things** must **be done** to the **DAVID system before you can start testing your interface components. These** oper**ations will be performed by the database administrator of**

**DAVID. They are: Your DBMS must be assigned a 3-digit DBMS number, which is added to the resident database structure numbers [in**

**clstruct.h]. It is described above. The** logical **statements which determine which resident interface belongs to which query must be expanded to**

**include your DBMS name and number.** been relinked by the database administrator, you are **been relinked by the database administrator, you are ready to begin testing (and using!) your interface.**

# **Testing your interface components**

**You must test your interface components on** a "real" **data-**Install a database of that type. Let's try Define first; **Install You can do it through the DAVID system. You simply issue you can do it through the DAVID system. You simply issue a DAVID DEFINE command; the end of the command says STORE AS XX(YYY); where XX is the name of the DBMS, and YYY is the name** of **the new database you wish to create. So if, for example, you wish to create** an **ORACLE database called DBI, your DEFINE command would end** .... **STORE AS ORA-CLE(DBI); See the DAVID users manual for the syntax of**

**the complete DEFINE command. DAVID** query. This way, it immediately gets loaded with data, also. Simply query an existing DAVID database and specify that the results be stored in a database in your **specify that the results be stored in a database in your DBMS. For example, to create database DB1 as** an **ORACLE database containing the same information as a DAVID database called DB0, issue this query:**

**CREATE ACTUAL CLUSTER nl.usrl.filel.dbl SELECT \*** FROM **nl.usrl.filel.db0 WHERE all STORE AS ORACLE (DB1);**

**NB: nl is the physical node on which your data resides usrl** is **your user id file1 is the physical file on which the data resides**

**See your DAVID** database administrator for help in deter-

mining these values.

Once your database has been created, and is connected to the DAVID system, you can test the following operations on it:

a) You **can** issue queries. **(See** the **DAVID** user's **manual** for the syntax of query commands). Your queries can transfer data from one database to another in your DBMS, from yours to DAVID, from DAVID to yours, or to and from yours and any other name for which a  $\sum_{i=1}^{n}$ exis

b) You can browse through your database, looking at records one at a time, setting "windows" (selected fields) to restrict the number of fields and booleans to restrict the number of records. You can even insert records into your database using this browsing tool. See the Reading Room user's manual for how to do this. An important caveat: You can use this feature only if your database interface is an inner interface, i.e., it was built at the table-row level. DBMS interfaces that have query-level interfaces can only support queries; no browsing is permitted.

# **Summary - The Capabilities** of **your interface**

**Now that your database management** system **has been interfaced to the DAVID** system, all **your databases can be accessed,** queried **and updated via the DAVID** system, and **data can be transferred between the DAVID** system and **your database system, and between** any **other DBMS connected to DAVID and your database** system. **In short, your DBMS becomes just** another **DAVID database organization type, and your databases become just more DAVID databases of different types.**

**For every database you wish to process via the DAVID system, you must install it on DAVID, i.e., you must tell DAVID about its database** schema. **Once the installation has been done, the full spectrum of the DAVID** query language **is at your command.**

Permissible operations other **than queries on your databases are governed by the type** of **interface you have to the DAVID system, which in turn** is **determined by the TYPE classification you selected for your interface, based** on **the characteristics** of **your DBMS. The inner interfaces (for databases of types 3** and **4) have the most** flexibility; **you can issue**

Contract NAS5 30304 - Final Report

queries on them, as well as  $\frac{m}{n}$  interfaces are not endo DAVID browsing  $\frac{1}{2}$  between  $\frac{1}{2}$  and  $\frac{1}{2}$  and  $\frac{1}{2}$  are not example  $\frac{1}{2}$  are not example  $\frac{1}{2}$  and  $\frac{1}{2}$  are not example  $\frac{1}{2}$  and  $\frac{1}{2}$  are not example  $\frac{1}{2}$  and  $\frac{1}{2}$  are With browsing capability;  $h \approx 0.5$ ,  $h \approx 0.5$ , ange of database a  $query$  language, and provides  $x = 1$  range of  $x = 0$ capabilities.

# **Outlook for Phase III**

Ken Wanderman & Associates is vigorously pursuing follow-on contracts to this project in two areas. The first area is using the results described in this report to enable us to act as consultants for parties who have data in various DBMSs and files, to interface that data to DAVID. In particular, in the astrophysics community within NASA there is great interest in using the FITS and FILE interfaces to translate data. The arrangements we are pursing would be to have our company perform the translations in house. Such translations might possibly involve writing additional interfaces depending on the nature of the data. We expect contracts to be signed within the next few months.

A second area we are pursuing is in the direct sale of our technology to commercial database management companies who would like to have interfaces of their product to others. The concept of interface between commercial relational databases has come alive within the time span of this project; and, several major companies such as FOCUS and ORACLE are now putting emphasis on interfaces between their products and other commercial DBMSs. Unfortunately, there are no commercial heterogeous distributed DBMSs, so our concept remains slightly ahead of its time. Our plan is to pursue consulting until the market catches up.

**Suggestions for Further Research**<br>In our strategies to build interfaces we only considered what one could call traditional type database systems; i.e., ones based on tables. These were the relational, the hierarchal and the network type DBMS. At this point, these traditional systems make up the overwhelming majority of systems in use by systems make up the overwhelming manipulation is the market for scientists and business and inducers. **However, the magnetic and ted** commercial **databases** is an active one. New products and technologies are constantly emerging as the constant sophisticated database products grows. Our approach aced. for new products in the traditional area, but DBMS based on entirely new techniques may call for interfaces inconsistent with our approach. Two types of database systems still in the development stage come to mind. One is Hypertext which allows a more sophisticated linking mechanism than traditional DBMSs. Interface to Hypertext systems should be considered for the future, particularly when they become available on machines larger than micro computers. A second type of DBMS is the object-oriented database. A leading vendor in this area is Servio Logic, Inc., whose product, Gemstone, has become the Servio Logic,  $\lim_{n \to \infty}$ , whose production production of this conpioneering product. While time and resources of the constange our did not allow us to pursue an interface with Gemstone, our company plans to make this effort in the near

## **Illustrations**

# Figure **3** - Typical FITS Header

**SIMPLE** = T / File is **standard** FITS format BITPIX **= 8** / Character **information** NAXIS = 0 / No image data array present  $EXTEND =$ T / There are standard extensions COMMENT AGK3 Astrometric catalog, in FITS Tables Form  $COMMENT$  extension header  $f_{\text{e}}$ END XTENSION= **'TABLE** ' / Table extension  $BITPLY =$ 8 / 8-bits per "pixel"  $NAXIS =$ 2 / simple 2-D matrix NAXISI = 74 / no of characters per row  $NAXIS2 =$ 3 / no of rows PCOUNT = 0 / no "random" parameters  $GCOUNT =$  $1 / 1$  group TFIELDS = 16 / 16 fields per row EXTNAME =  $'AKG3$  $\pmb{r}$ / name of the catalog  $TTYPE1 = 'NO$  $\mathbf{r}$ / the star number TBCOLI = 1 / start in column 1  $TBFORM = 'A7$  $\mathbf{r}$ / 7 character field  $TTYPE2 = 'MG$  $\mathbf{r}$ / stellar magnitudes TBCOL2 = 8 / start in column 8  $TFORM2 = 'E4.1$ / xx.x standard precision floating point TUNIT2 = 'MAG  $\mathbf{r}$ / units are magnitudes  $TTYPE3 = 'SP$  $\mathbf{r}$  $/$  spectral type TBCOL3 =  $13/$  ctart in  $\alpha$ <sup>1</sup>  $\alpha$ <sup>1</sup>  $\beta$  $TPORM3 = 'A2$  $\lambda$ **/** 2 character field TNULL3  $=$  ' , / blank is indefinite value  $TTYPE4 = 'RAH$  $\mathbf{r}$ / right ascension hours  $TBCOL4 =$ 16 / start in column 16  $TFORM4 = 'I2$  $\mathbf{r}$ / 2-digit integer  $TUNIT4 = 'HR$  $\pmb{r}$ / units are hours  $TNULL4 = '99$  $\mathbf{r}$ / null value

 $\mathbf{r}$  $TTYPE5 = 'RAM$ **TBCOL5 TFORM5 =** 'I2  $\mathbf{r}$ TUNIT5 **=** 'MIN  $\mathbf{r}$ **TNULL5** = **'99**  $TTYPE6 = 'RAS$  $TBCOL6 =$  $TPORM6 = 'E6.3$  $TUNIT6 = 'S$ TTYPE7 = "DECDSIGN"  $=$  $TBCOL7 = TBFORM = 'A1$ TBFORM  $TTYPEB = 'DECD$ TBCOL8 =  $TPORM8 = 'I2$ TUNIT8 = 'DEG TTYPE9 = 'DECM TBCOL9 = ı  $TFORM9 = 'I2$ TUNIT9 = 'ARCMIN TNULL9 = '99'  $TTYPE10 = 'DECS$ TBCOLI0 =  $TFORM10 = 'E5.2$ TUNITI0 = 'ARCSEC ' , TNULLI0 = '99.99  $TTYPE11 = 'EPOCH$  $TBCOL11 =$  $TFORM10 = 'E7.2$ TUNITII = 'YR  $TTYPE12 = 'N$ TBCOLI2 =  $TPORM12 = 'i1$  $\mathbf{r}$  $TTYPE13 = 'RAPM$ TBCOLI3 =  $TPORM13 = 'E4.3$  $\mathbf{r}$ TUNIT13 =  $'$ ARCSEC.YR-1'  $\pmb{\cdot}$ TNULLI3 = '9999

/ right ascension minutes / 2-digit integer  $\gamma$  minutes of time  $\frac{1}{2}$  minutes of the time  $/$  numbers values / right ascension seconds<br>22 / starting in column 22 / xx.xxx standard precision float  $\frac{1}{2}$  zaconde of time  $\prime$  seconds of times of times of times of times of times of times  $\prime$ **/** declination sign 29 **/** start **in column** 29  $\overline{f}$  character fields  $\overline{f}$ % declination degrees<br>30 % start in column 30 / 2 digit integer  $\frac{1}{2}$  degrees / degrees / declination minutes<br>33 / start in column 33 / 2 digit integer  $\gamma$  minutes (angle)  $\frac{1}{2}$  minutes (angles)  $/$   $.001$ % declination seconds<br>36 % start in column 36 / xx.xx standard precision float  $/$  seconds (angle) / null value / null value / epoch of positions<br>42 / start in column 42  $\frac{1}{4}$  / start in chander  $\frac{1}{\sqrt{2}}$   $\frac{1}{\sqrt{2}}$   $\frac{1}{\sqrt{2}}$  standard precision floated precision floated precision floated precision floated precision floated precision floated precision floated precision for  $\frac{1}{\sqrt{2}}$ / units are years % no. photo obs.<br>50  $\prime$  start in column 50  $\frac{1}{\sqrt{2}}$  and  $\frac{1}{\sqrt{2}}$  in text / one digit integer / proper motion in r.a.<br>52 / start in column 52 / .xxx standard precision float / units are arc-seconds/yr  $\frac{1}{2}$  with value  $\overline{\phantom{a}}$
```
TTYPEI4 = 'DECPM '
                                  / proper motion in dec.
TBCOLI4 =
                               57 / start in column 57
TFORM14 = 'E4.0\pmb{r}/ xxx. standard precision float
TUNITI4 = 'ARCSEC.YR-I'
                                 \prime units are arc-seconds
TSCAL14 =0.001 / scale factor = 0.0
TNULL14 = '999\mathbf{r}/ null value
TTYPE15 = 'DEPOCH'/ difference in epoch AGK3-AGK2
TBCOL15 =62 / start in column 62
TFORM15 = 'E5.2\pmb{\prime}/ xx.xx single precision float
TUNIT15 = 'YR\pmb{r}/ unit is years
TYPE16 = 'BD\pmb{\prime}/ Bonner Durch. star number
TBCOL16 =68 / start in column 68
TFORM16 = 'A7\pmb{\prime}/ 7-character field
                                  / blanks indicate null
TNULL16 = '\mathbf{r}AUTHOR = 'W. Dieckvoss'REFERENC= 'Hamburg-Bergsdorf 1975'
END
```
Figure 4 Assign File

 $\bullet$  $\star$ File: 6file asgn.c  $\star$  $\bullet$  $\star$ Module: scracc Does extra things associated with assigning a general  $\star$  $\star$ file or FITS cluster (like reading the auxiliary cluster \* into the CCA, and opening the file).  $\star$  $\star$ Function: file asgncluster File: 6file asgn.c Author: M. Moroh Last Update: 8/88 For general files & FITS, opens files and reads header from auxiliary cluster into CCA (new place: res\_area) Called by routine arbi\_asgncluster /scracc/6212.c NOTE: This routine is called by the asg cluster process. It does NOT assign the main cluster, which is already done (cl is its ptr). It simply assigns the auxiliary cluster associated with it, loads the header infor into main cca, and deassigns the aux cl. This routine is also called by define cluster (since the define operation for file-type clusters also has to assign it). To avoid a big mess, this routine exits if it discovers the header to be empty. This means: header isn't constructed yet! So don't try to read it!!! \*/ #include "chap4std.h"  $/*$  and utility.h JWF - was 'marsha.h' in original fits but that file has been merged with 'chap4sdt.h'

#define pmode 0777 /\* file access mode for new cluster file \*/ #define VCA\_EOT 60002 /\* EOF on subcluster read \*/ file\_asgncluster(vl,cl,c\_name,query,access) VCA \*vl; CCA \*cl; char \*c name; char \*query; executed \*/ char \*access;  $\hspace{1cm}$  /\* whether aux cluster is to be read/write date \*/ /\* note: the parameter "query" will be null for most general files.\*/ /\* only for retrieval systems w. built-in functions will it be nonnull \*/ ( TCA \*tl; CCA  $\star$  c2; SCA \*sca; char \*uid; char \*pwd; /\* same VCA as usual \*/ /\* CCA ptr for main cluster \*/ /\* cluster name of main cluster \*/  $/*$  if this is to be an "outie", i.e., a fcn /\* TCA ptr for table containing data \*/ /\* CCA ptr for the auxiliary cluster \*/ /\* cluster name \*/ /\* pointer to structure for data areas FF\_AREA \*file\_area; /\* for allocating fieldinfo \*/ AFIELD \*eachfield;  $\sqrt{*}$  to find length of record  $\sqrt{*}$ /\* mode for opening file  $(r,w)$  \*/ /\* int version of data length. To get FILE \*fopen(), \*fp; clust struct \*name ds; \*/ char \*calloc(); char the name[CLUSTER HDG LEN +  $2$ ]; int result = SUCCESS; int bind  $flag = FALSE$ ; AFIELD \*last; char openmode[3]; int int\_length; around  $\star$ / /\* USHORT problem (cast it; assign it to  $\star/$  $/*$  eachfield->length) \*/  $/*$  Allocate data areas for file header info, etc.  $*/$  $file\_area = (FF\_AREA * ) calloc(1, sizeof (FF\_AREA))$ ; /\* Insert a pointer to the resident\_areas into the CCA \*/ cl->res\_area = file area;

**I[** [ustretions

```
Set TCA pointer (tl) to first table of CCA (we need it later)
/*
*/
    t1 = c1->tca ptr;
/* Provide the userid and/or password */
/* (Is this ever necessary?) */
   /* uid = (char * ) calIoc(I,NAME_LEN); */
   /* pwd = (char * ) calIoc(I,NAME_LEN); */
/* Open up the general file & store its ptr in the CCA */<br>/* Open it for read, write or update, depending on access.
    /* Open it for read, write or update, depending on access. */
/* On the VAX it would be: */JWF - DAVID ops other than delete put a 'D' in the access
/*
\star/string - this will have to be resolved eventually but for now
\sqrt{\star}\star/
/*
    checking will be disabled.
\star/*(result = E ILLEGAL ACCESS MODE;
    set status(v1, E_ILLEGAL_ACCESS_MODE);
        JWF */
\mathcal{F}/* NOTE: code below will allow for "RW" (though it'll actually
open "a" */
/\star in that case). It won't alllow for "D"
/* Allowing for RW provides multiple user access to same file (I
think) */
eachfield = NULL;last = NULL;if (result == SUCCESS)
{
      if (foundit(access,"RW") != NULL) strcpy(openmode,"a+") ;
     else if (strchr(access,'W') != NULL) strcpy(openmode,"a");
      else /* cluster is for reading only */
             strcpy(openmode,"r");
      if ((fp = fopen(c1->res_name,openmode)) == NULL){
         printf("\n unable to open file %s with access mode
%c c\n\cdot n",
                 cl->res name, openmode[0], openmode[1]);
         set status(v1,\overline{E} ARBI_FILE_CREATE_ERROR);
```

```
result = E_ARBI_FILE_CREATE_ERROR;
     )
\mathcal{Y}/* Now get the header information from the "auxiliary CCA" */
if (result == SUCCESS)
(
    cl->res file ptr = fp;
    /* first, allocate a field description structure */
    eachfield = (struct\ afield *)\ calloc(1, sizeof(structafield));
    eachfield->next = NULL;
    file_area->firstfield = eachfield; /* hook structure to cca
\star//* Now assign and read the secondary cluster for the file,
\star//* which contains the header information. */
    /* create the name of the secondary cluster (routine
get_aux_name)
         it was created in the define routine (in file
arbi_hdr.c) */
    get_aux_name(c_name,the_name);
    /* for testing, a single-level table (omit device info) */<br>/* if ((result =
        if ((result =bindcolumn(vl,c2,"device","device info",
                      file_area->device_info, DCHAR, 20 ))
    \star/if ((result = asgcluster(vl,&c2,the name,"*" "RWD"))
!= SUC-
CESS ||
        result =bindcolumn(v1,c2,"xheader","xname",eachfield->name,
                      DCHAR,NAME_LEN )) != SUCCESS II
        {\rm (result =}bindcolumn(vl,c2,"xheader","xtype",eachfield->type,
DCHAR, 8))
          ,= succEss II
        (result =bindcolumn (vl, c2, "xheader", "xlength", & (eachfield->length) , DINT,
0))
             ;= success II
        (result =
```

```
bindcolumn (vl, c2, "xheader", "xnodecs", & (eachfield->nodecs) , DINT,
0))
              != SUCCESS ||(result =bindcolumn(vl,c2,"xheader","xcolumn",&(eachfield->column), DINT,
0))
              != SUCCESS \vert \vert(result =bindcolumn (vl, c2, "xheader", "xcomments",
                       eachfield->comments,DCHAR, 200)) != SUCCESS)
           ; /* Don't do anything */
)
/* Read information from header into auxiliary cluster */
if (result == SUCCESS)
(
        bind flag = TRUE;if ((result = asgsubcluster(vl, c2, &sca, "*")) != SUCCESS)
    \left\{ \right.dasgcluster(v1, &c2);
              result = CANT ASGN AUXSUBCL;
    )
\mathcal{E}if (result == SUCCESS)
\mathbf{f}scrbfirst(vl,c2,sca,NULL);
    if (v1->status == VCA EOT){ /* printf("\n in file_asgn, xheader cluster showed up
empty."); *//* JWF - Clean up bindings. */if ((result =unbindcolumn(vl,c2,"xheader","xlength",&(each-
field->length)))
         != SUCCESS \vert \vert(result =unbindcolumn(v1,c2, "xheader", "xname", eachfield->name))
         != SUCCESS \vert \vert(result =unbindcolumn(vl,c2,"xheader","xtype",eachfield->type))
         != SUCCESS ||(result =unbindcolumn (vl, c2, "xheader", "xnodecs", & (each-
field->nodecs)))
         != SUCCESS ||(result =
```

```
unbindcolumn(vl,c2,"xheader","xcolumn",&(each-
field->column)))
        i= succEssII
       (result =unbindcolumn (vl, c2, "xheader", "xcomments", each-
field->comments))
        != SUCCESS)
        ; /* dont do anything */
          dasgcluster(v1, &c2);
          return(SUCCESS);
    )
    else if (vl->status != SUCCESS)
    (
          printf("\n in file_asgn, cant read ist header record
properly");
          dasgcluster(v1, &c2);
          result = E CANT READ ARBI<u>hdR;</u>
     )
)
/* now unbind all cluster variables; then rebind. */
while (result == SUCCESS)
(
    if ((result =
          unbindcolumn(vl,c2,"xheader","xlength",&(each-
field->length)))
        l= sUCCESSII
       (result =
         unbindcolumn(v1,c2,"xheader","xname",eachfield->name))
        != success ||(result =
         unbindcolumn(vl,c2,"xheader","xtype",eachfield->type))
        != SUCCESS II
       (result =
         unbindcolumn(vl,c2,"xheader","xnodecs",&(each-
field->nodecs)))
        l= SUCCESSII
       (result =unbindcolumn (vl, c2, "xheader", "xcolumn", & (each-
field->column)))
        l= sUCCESSII
       (result =
         unbindcolumn (vl, c2, "xheader", "xcomments", each-
field->comments))
        != SUCCESS)
        ; /* dont do anything */
```
ILLustretions

```
else
    \left(/* set up another memory location for next field info */
        last = eachfield; /* keep track of last field */eachfield->next = (AFIELD * ) calloc(1, sizeof(AFIELD));
        eachfield = eachfield->next;
        eachfield->next = NULL;
        if ((result =bindcolumn (vl, c2, "xheader", "xname", eachfield->name,
DCHAR,NAME_LEN ))
            != success ||result =bindcolumn(vl,c2,"xheader","xtype",eachfield->type,
DCHAR, 8))
            l= SUCCESSii
        result =bindcolumn (vl, c2, "xheader", "xlength", & (eachfield->length) , DINT,
0))
            ,= sUCCESSII
        (result =
bindcolumn (vl, c2, "xheader", "xnodecs", & (eachfield->nodecs) , DINT,
0))
            ,= successli
        result =bindcolumn (vl, c2, "xheader", "xcolumn", & (eachfield->column) , DINT,
0))
            := successII
        result =bindcolumn (vl, c2, "xheader", "xcomments", each field->comments,
                       DCHAR,200))
            != SUCCESS)
        ; /* Dont do anything */
        else
            /* now read the next row of the auxiliary cluster */result = scrbnext(v1, c2, sca, NULL);)
) /* end of while loop */
/* Check for normal ending of while loop */
if (v1->status == VCA EOT)result = SUCCESS;
```

```
/* now unbind all cluster variables */
if (result == SUCCESS [[ bind_flag)
{
    if ((result =unbindcolumn(vl,c2,"xheader","xlength",&(each-
field->length)))
        l= sUCCESS II
       (result =unbindcolumn(vl,c2,"xheader","xname",eachfield->name))
        z= sUCCESS II
       (result =
         unbindcolumn(vl,c2,"xheader","xtype",eachfield->type))
        l= sUCCESS II
       (result =unbindcolumn (vl, c2, "xheader", "xnodecs", & (each-
field->nodecs)))
        l= sUCCESSII
       (result =unbindcolumn (vl, c2, "xheader", "xcolumn", & (each-
field->column)))
        != sUCCESSII
       (result =unbindcolumn (vl, c2, "xheader", "xcomments", each-
field->comments))
        != SUCCESS)
        \mathbf{r})
/* if there's one extra instance of eachfield. Free it. */if (last != NULL) last->next = NULL;
if (eachfield != NULL)
     cfree(eachfield); /* JWF *//* Figure out the max record length (not necessary to rd NAXIS
then) */
/* --it's the column of the last record + the length of the last
rec */
/* NOTE: statement below seems to point to FIRST field, not
last. \star//* That's because DAVID stores records BACKWARDS, so first IS
last. \star/
/* Note from KW, however: should really sort on columns,
because */
/* it's not necessariliy last; could sometimes be a different
order. */
```
 $\sim$ 

```
if (result == SUCCES)\left\{ \right.file area->maxlen = (file area->firstfield->column) +
                             (fi\bar{1}e_{area} > firstfield > length) - 1;dasgcluster(v1, &c2);
/* very last thing to do before leaving: calculate offsets for
\star//* buffer fields. Routine sort_offsets, below, does this. */
    result = sort_offsets(file_area->firstfield, tl);
\mathcal{Y}return(result);
} /* end file_asgncluster */
```
#### Figure 5 File First and Next

```
#include "chap4std.h"
#include <ctype.h>
/*
                                                    \star//*
     File: 6file_ops.c
                                                    \star//*
     Module: scracc
                                                    \star//*
                                                    \star//*
     contains functions read, write & insert (plus utilis)
                                                    \star//*
     for FITS and general file clusters
                                                    \star//*
      Routines:
                                                    \star//*
                     file insert
                                                    \star//*
                     file first
                                                    \star//*
                     file next
                                                    \star//*
                                                    \star//*
      Function: file first
                                                    \star//*
      File:
              6file ops.c
                                                    \star//*
      Author:
              M. Moroh
                                                    \star//*
      Last Update: 8/88
                                                    \star//*
                                                    \star /
/*
   Read first record of general files and files of FITS
                                                    \star//*
   Called by /scracc/62i.c routine generic_function
                                                    \star//*
                                                    \star/char *calloc();
void free();
#define NEW LINE '\n\cdot/*
    read first record of a generic file into a buffer
                                                \starfile_first(v1, c1, t1)VCA *v1;/* vca pointer */
CCA *c1;/* pointer to CCA */
                  /*for host version of resident cluster */
TCA *tl;
                  /* tca for table corresponding to file */
int result;
```

```
first, rewind the tape (or reposition the disk, or whatever)
/*
\star/NOTE: This routine is probably system dependent. */
/*
result = file_rewind(cl->res_file ptr);
if (result == SUCCESS)€
       result = read past hdr(c1);
       if (result == E_EOF_ON_FILE_HDR) result = file_rewind(c1-
>res file ptr);
        if (result == SUCCESS)result = file\_next(v1, c1, t1);\mathcal{F}return(result);
) /* end file_first */
\star//*
                                                    \star/Function: file next
/*
                                                    \star/6file ops.c
      File:
/*
                                                    \star/Author: M. Moroh
/*
                                                    \star/Last Update: 4/90 - KW add binary types
/*
                                                    \star//*
                                                    \star//*
/* Read next record of general files and files of FITS
                                                    \star//* Called by /scracc/62i.c routine generic_function
                                                    \star/\star//*
/* Routine to read the next record of a generic file into
buffer *//* remember - assign file already read file header cluster */
     and puts header info into cl->res_areas
                                             \star//*
file next(v1, c1, t1)/* vca pointer */VCA *v1;
                    /* pointer to CCA for host version of
CCA *c1;
resident cluster */
                    /* tca for table corresponding to file */
TCA *t1;
                    /* for allocating fieldinfo */
AFIELD *eachfield;
                     /* to find length of record */
AFIELD *last;
                     /* beginning of record (1st field) */
AFIELD *firstfield;
                            /* for calculating field lengths */
 int length;
```

```
char *datarec;
                            /* buffer for a record of data */
 char *item;
                            \sqrt{*} buffer for an item of data \sqrt{*}FIELD *fpointer;
 FIELD *find_data_item();
                            /* function find... returns ptr to
 FIELD */int itemlen;
                            /* length of a field */
 int input length;
 char *place;
 int k;
 char *file format;
 int i;
 int c:
 int anint;
 float afloat;
 int errorcode = OK;
 union \left\{char c[4];
        short s;
        int
             i:
 } utype;
/* allocate storage for the file record */
/* length was put into cca special area cl->res_area by table-
row assign *//* also allocate storage for a data item (max size: whole
record) *//* primitive(\cdot)n With a resident file pointer of d", cl-
>res file ptr); *//* printf("\n logical pointers in buffer: t1->nlptrs is %d, t1-
>npptrs is %d",
    t1->nlptrs, t1->npptrs);
                             \star/input\_length = c1->res\_area->maxlen + 1;datarec = (char * ) calloc(1, input_length);item = (char * ) calloc(1, input_Iength);/* read next record of the file & get it into the TCA buffer *c = EOS;while (( i < input_length-1 ) && (c != EOF))
€
    c = getc(c1->res_file_ptr);if ((c_i - 'n') \& (c_i - 'c_i)) datarec[i++] = c;
   /* maybe in future versions more ending characters should be
```
**ILLustrations**

```
included */
\alphaatarec[1+1] = EO
/* if (c != EOF) printf("\n the data record image: ss", datarec);
 */
 if (c == EOF) /* end of file */
          errorcode = EOT;\frac{1}{x} now go through the data, field boxe it to the host buffer \frac{x}{x}.
\sqrt{\star} corresponding host format and move it to the host buffer \simelse
         f_{\text{first}} = c_1 \cdot r_2 \cdot \cdots \cdot r_{\text{first}}eachfield = firstfield; /* start at beginning of field
 list */
 \mathcal{F}\frac{1}{\sqrt{2}} REMEMBER: \frac{1}{\sqrt{2}} NUTT \frac{1}{\sqrt{2}} any order on \frac{1}{\sqrt{2}}While (eachfield : - NOLL \alpha errors \alpha/* convert the data to the corresponding host data type
 \left\{ \right.*/
       /* the file data item is called item; the host item, */
       place = (datarec - i) + eachfield->column; /* ptr to place
 in record */
     \text{binomial}(r) from filence, exception for the set of \mathcal{L}record */
       *(item+eachfield->length) = EOS;
 string mark */
  /* printf("\n item to decode is ss; its len is d'', item, strlen(item)); */
tem,strlen(item)); */
    /* for testing: skip conversion
  types. */
      /* Do this by giving the ce pointer (to conversion table) a
  null value. */
      c1->res_area->ce = NULL; /* for testing -- see above
  lines */
      /* find the name of the data item in the TCA of the main
  cluster */
           /* fpointer is a ptr to the FIELD in the TCA of the main
  cluster */
  /* printf("\n in file_next, about to look for field ss", eachfield->name);*/
8s", eachtreid
    10quicet = 110<sup>nd</sup> \sim
```
 $\mathcal{S}_{\mathcal{L}_{\mathcal{N}_{\mathcal{N}}}}$ 

```
if (fpointer == NULL)
       /* printf("\n CANT FIND FIELD IN ARBI FILE: %s",eachfield-
>name) ; */
       errorcode = E_CANT_FIND-RBI_FIELD;\mathbf{r}/* it may be necessary to convert the FILE's format types to
lower case */
    file_format = calloc(1, strlen(eachfield->type) + 1);strcpy(file format,eachfield->type);
    lower case(file format);
    /* Transfer the data to the DAVID buffer */
    /*********File and DAVID are both char or or both num
***************/
    if (((strncmp(file_format, "char",4) == 0) && (fpointer->type
== TCHAR) ) ||
       ((strncmp(file_format, "num", 3) == 0) && (fpointer->type
== TNUM) )/* stick the char string item right in the buffer */(
         bfwdcopy((tl->buf_ptr + *OFFSET(tl,fpointer->id)),item,
strlen(item));
    )
    /**** File is ASCII integer; DAVID is integer data ********/
    else if (((strncmp(file_format,"int",3)==0) && (fpointer-
gtvpe == TINT) ||
              ( (strncmp (file_format, "num", 3 )==0) &&
(fpointer->type == TINT)){
        sscanf(item,"%d", &anint);
        /* put the host version of the data item into the host
buffer */
        bfwdcopy ((tl->buf_ptr + *OFFSET(tl,fpointer->id)),
                  ((char *)&anint),fpointer->length);
        )
        /**** File is Binary integer I4; DAVID is integer ****/
        else if(((strncmp(file_format,"i4",2)==0) && (fpointer-
> type == TINT) ||
                          ((strncmp(file_format,"i4",2)==0) &&
(fpointer->type==TNUM)))
        (
         bfwdcopy((tl->buf_ptr + *OFFSET(tl,fpointer->id)),
                 item,fpointer->length);
```

```
)
        /**** File is binary integer I2; DAVID is integer INT
***/
>type==TINT))
        (
        else if ((strncmp(file_format,"i2",2)==0) && (fpointer-
                /* First convert to short integer */
                bfwdcopy(utype.c,item,2);
                /* convert to regular integer */
                anint = utype.s;/* Copy to DAVID buffer */
                bfwdcopy((tl->buf_ptr + *OFFSET(tl,fpointer-
>id)),(char *) &anint,sizeof(int)); }
    /**** FILE is ASCII floating point and DAVID is floating
point */
        else if ((strncmp(file_format,"float",5) ==0) &&
(fpointer->type == TFLOAT))
        (
         sscanf(item,"%f", &afloat);
         bfwdcopy ((tl->buf_ptr + *OFFSET(tl,fpointer->id)),
                   ((char *)\sqrt{4}afloat), fpointer->length);
    )
        /**** FILE is binary 4 byte floating and DAVID is
floating point ****/
        else if ((strncmp(file_format,"r4",2) ==0) && (fpointer-
>type ==TFLOAT))
        (
         bfwdcopy((tl->but_ptr + *OFFSET(tl,ipointer->
                                    fpointer->length);
        ) /* end of floating point handling */
    else
       ( /* An unexpected condition has occurred */
        printf("Unexpected condition-Data mismatch in main + aux
clusters:\n");
        printf("Item = %s, type in aux = %s, type in DAVID is
%d",
                 item, file_format, fpointer->type);
    )
     /* now do the same for the next field in the file record */
    cfree(file format); /* JWF */eachfield = eachfield->next;
} /* end of WHILE loop */
```
×.

Ittustrations

cfree (item) ; cfree (datarec) ; return (errorcode) ; )  $/*$  end of file\_next  $*/$ /\* JWF \*/ /\* JWF \*/

 $\sim$ 

It lust rations

```
Figure 6 - File Insert
```

```
\star//*
                                                      \star//*
      Function: file insert
                                                      */
/*
      File: 6file ops.c
                                                     \star/Author: M. Moroh
/*
                                                      \star//*
      Last Update: 4/90
                                                      \star/7*Add binary types
                                                      \star//*
   Routine to insert records into a generic file from
7*\star/7*\star/DAVID buffer
   Called by /scracc/62i.c routine generic_function
                                                      \star/7*\star//*
file insert(v1, c1, t1)/* vca pointer */
VCA *vl;
                    /* pointer to CCA */
CCA *cl;
                    /* tca for table corresponding to file */
TCA *tl;
(
                       /* for allocating fieldinfo */
  AFIELD *eachfield;
                       /* to find length of record */
  AFIELD *last;
                      /* beginning of record (ist field) */
  AFIELD *firstfield;
                       /* for calculating field lengths */
  int length;
                       /* buffer for a record of data */
  char *datarec;
                       /* buffer for an item of data */
  char *item;
  FIELD *fpointer;
  FIELD *find data_item();
                           /* length of a field */
  int itemlen;
  int input_length;
  char *place;
  int k;
  char *file format;
  int i;
  int c;
  int anint;
  float afloat;
  char *s;
  char *ptr;
  char *temp;
  int *int_ptr;
  int errorcode = OK;
  short *short ptr, ashort;
union (
```

```
char c[4];
        short s;
        int i;
} utype;
/* allocate a data record (datarec) for file stuff, *//* and a variable (item) for each field to get from DAVID. */input length = c1->res area->maxlen + 1;
datarec = calloc(1, input length);temp = calloc(1, input length);/* Initialize the buffer to blanks */
for (i = 0; i < input_length; i++)*(datarec + i) = \prime ';
/* go through the data, field by field in the aux cluster. Con-
vert it to the */
/* corresponding resident format (if nec) and move it to the host
buffer */
firstfield = cl->res area->firstfield;
eachfield = firstfield; /* start at beginning of field list *//* REMEMBER: FIELDS COME OUT
BACKWARDS */
while (eachfield != NULL &&
           (fpointer = find data item(tl,eachfield->name)) !=
NULL)
{
     \sqrt{*} printf("\n the field we're working on is ss", eachfield-
>name) ; */
     /* place is a pointer to the position of this field in the
data record */
     place = (datarec - 1) + eachfield->column;/* for testing: skip conversion table. Use only DAVID data
types. */
     /* Do this by giving the ce pointer (to conversion table) a
null value. */
     cl->res area->ce = NULL; /* for testing -- see above
lines */
        /* it may be necessary to convert the FILE's format types
to lower case */
        file format = calloc(1,strlen(eachfield->type) + 1);
        strcpy(file_format,eachfield->type);
        lower case(file format);
```
**l t** Lust **rat** ions

/\*\*\*\*\*\*\*\*\*\* DAVID data was CHAR **or** NUM. File is ASCII \*\*\*\*\*\*\*\*\*\*\*\*\*\*/ if (((strncmp(file\_format, "char", 4) == **0)** &&  $(fpointer->type == TCHAR)$  || ((strncmp(file format, "num", 3) == 0) && (fpointer->type **==** TNUM))) { datarec. /\* Copy the data from the DAVID buffer to Note that the DAVID buffer item will contain an EOS if it less than the maximum field length; hence the following routine: \*/ ptr =  $(char *)$   $(t1->buf$  ptr + \*OFFSET(tl,fpointer->id)); copy\_no\_eof(place,ptr,fpointer->length); } /\* end of if item is char or num \*/ /\*\*\*\* DAVID data type is INT. File is ASCII (called INT OR NUM)\*\*\*\*/ else if  $((\text{strncmp}(file_format,''int", 3)) == 0) \&$  $(fpointer->type == TINT)$  || **((strncmp(file\_format,"num",3)** == 0) && (fpointer->type  $==$  TINT $)$ ) ( bfwdcopy((char \*)&anint, (tl->buf ptr + \*OFFSET(tl,fpointer->id)), sizeof(int)); /\* printf("\n INTEGER value about to be put on file is  $\delta \$   $\langle n''$ , anint); \*/ sprintf(temp,"%\*d", eachfield->length, anint); copy\_no\_eof(place,temp,strlen(temp)); er\*\*\*\*/  $/*$  for  $(k = 0; k <$  eachfield->length;  $k++)$  $print(place + k);$ \*/ ) /\* end of if item is int \*/ /\*\*\*\*DAVID type is INT; FILE type is I4 binary integelse if ((strncmp(file\_format,"i4",2)==0) && (fpointer->type **==** TINT)) ( bfwdcopy ((char \*)&anint,(tl->buf\_ptr + \*OFFSET(tl,fpointer->id)), sizeof(int));

```
****/
                ptr = (char *) (&anint);
                bfwdcopy(place,ptr, sizeof(int));
        )
        /****DAVID type is int; FILE type is iz binary integ
        else if ((strncmp(file_format,"i2",2)==0) && (fpointer-
gtype == TINT)(
                /* copy to an integer for alignment */
                bfwdcopy ((char *)&anint,(tl->buf_ptr +
*OFFSET(tl,fpointer->id)),
                                   sizeof(int));
                /* convert to short */
                ashort = anint;ptr = (char *) (&ashort);
                bfwdcopy(place, ptr, 2) ;
        )
        /******* DAVID data type is float; file type is float but
data's ascii ***/
        else if ((strncmp(file_format,"float",5) == 0) &&
(fpointer->type == TFIOAT)(
                sprintf(temp, "*.*f", 13, 6, *(t1->buf_ptr +
*OFFSET(tl,fpointer->id)));
                bfwdcopy((char *)&afloat, (tl->buf_ptr +
*OFFSET(tl,fpointer->id)),
                sizeof(float));
                sprintf(temp,"%*.*f", eachfield-
>length,eachfield->nodecs, afloat);
                copy no eof(place,temp,strlen(temp));
        )
        /****DAVID type is FLOAT and FILE type is binary float
(R4) ****/
        else if ((strncmp(file_format,"r4",2)==0) && (fpointer-
>type==TFLOAT))
        (
                /* Both are binary so just byte copy one to other
*/
                ptr = (char *) (t1->buf ptr +
*OFFSET(tl,fpointer->id));
                bfwdcopy(place,ptr,fpointer->length);
        } /* end if item is float
```

```
/* here add code to decode other data types. */
        else printf("\n item %s didn't match appropriate DAVID
data type",
                                 eachfield->name);
        /* Prepare for next iteration of field loop */
        eachfield = eachfield->next;
        cfree(file_format); \overline{\phantom{a}} /* JWF */<br>now do next item */
\frac{1}{x} /* now do next item
if (fpointer == NULL)
        errorcode = E CANT FIND ARBI FIELD;
else
(
*/
*/
        /* now write the record. The contents are in datarec.
        for (i = 0; i < input length - 1; i++){
                c = * (datarec + i);putc(c,cl->res_file_ptr);
        )
        c = NEW LINE;/* Put a newline on the end of the record for readability
        /* NOTE: change DEFINE for NEW_LINE if don't want one.
Some files dont?*/
        putc(c,cl->res_file_ptr);
}
/* Print the record for debugging
*(\texttt{datarec+input\_length-1}) = \texttt{EOS};printf("\n the record just written is ss", datarec); */
/* Cleanup and return */
cfree(datarec); /* JWF */
cfree(\text{temp}); /* JWF */
return(errorcode);
} /* end file_insert */
```

```
Figure 7 - File Deassign
\star//* File is 62E.C ** GENERIC DEASSIGN CLUSTER
#include "chpt6std.h"
gdeasgncluster(vca, cca)
VCA *vca:
CCA * cca:\left\{ \right.int errorcode;
CCA *cluster ptr, *next cluster;
/**********************/
/* Beginning of code */
/*********************/
\text{errorode} = \text{OK:}JWF - will do for
/*if (cca->structure >= FIRST ARBI)
ARBI_FITS only
                                       for now.
                                                   \star/if (cca->structure == ARBI FITS)errorcode = arbi deasgncluster(vca, cca);else
if ((errorcode == OK) && ((errorcode=david deasgnclus-
ter(vca, cca) == OK ) )
   errorcode=deassign cluster(vca, cca); /* chpt 7 deassign */
if (errorcode == OK)
\mathcal{L}_{\mathcal{L}}/* Delete cluster pointer from chain in VCA */
   next_cluster=cluster ptr=vca->clusters;
    /* Find the cluster's position in the chain */
   while (next cluster != NULL)
        if (next cluster == cca) break;
    €
        else
           cluster ptr=next cluster;
          next cluster=cluster_ptr->next;
           J
    \frac{1}{4} end of while */
    if (cluster_ptr == next_cluster)
    \left\{ \right.if (cluster ptr == NULL) vca->clusters = NULL;
```

```
else vca->clusters = cluster ptr->next;
    \mathcal{F}else if (next cluster == cca) cluster ptr->next = cca->next;
else set status(vca, errorcode);
return(errorcode);
} /* end of gdasgncluster */
/* File is 62E1.C ** DAVID DEASSIGN CLUSTER
                                                \star/
david_deasgncluster(vca,cca)
VCA *vca;
CCA *cca;
CCA *next cluster;
int errorcode;
/*********************/
/* Beginning of code */
/**********************/
/* Close the file, if this is the only assigned cca from file. */
next cluster=vca->clusters;
while (next_{cluster} != NULL)if ((next cluster != cca) && (next cluster->file == cca->file))
break;
  else next cluster = next cluster->next;
if (next cluster == NULL) close file(vca, cca->file);
\prime\star Deallocate all the memory which was allocated by assign clus-
ter \star/
if (strncmp(cca->name, "DIFFORY", 9) == 0){ free\_cca(cca); errocode = OK; }
else
  if (strncmp(cca->verify, CCA_VERIFY, sizeof(cca->verify)) == 0)
    \left(alloc deassign(cca) ;
    errorode=OK:\mathbf{r}else
    errorcode=E_NOT_CCA;
```

```
Illustrations
```

```
return(errorcode);
) /* end of david deasgncluster */
/* File is 62E2.C ** ARBI DEASSIGN CLUSTER
                                                        * /
/* Code added 8/88 by MM to do the ARBI part of assign cluste*/
arbi_deasgncluster(vca, cca)
VCA
    \starvca:
CCA *cca;
\frac{1}{2} /* begin function */
int errorcode = OK;
/********************/
/* Code begins here */
/*********************/
FF AREA *file area;
AFTELD *eachfield, *next_one;
/* FILE *fopen();
int k;
char item[4];
\star//* If a resident with a file, close the file (its ptr is in the
CCA) */if (fclose(cca->res_file_ptr) != 0) errorcode = E\_RES_FI-LE CLOSE;
/* Cleanup -- Free allocated storage */
eachfield = cca->res area->firstfield;
next one = eachfield \rightarrow next;while (eachfield != NULL)
\left\{ \right.cfree(eachfield);
                                   /* JWF */
   eachfield = next one;
   if (eachfield != NULL)
                                   /* JWF 02/01/90 */
     next<sub>o</sub> one = eachfield->next;
\mathcal{Y}cfree(cca->res_area);
                                    /\star JWF \star/
```
**ILLustrations**

 $\overline{\phantom{a}}$ 

```
if (strncmp(cca->verify,CCA_VERIFY,sizeof(cca->verify))==0)
    alloc_deassign(
else
    errorcode=E_NOT_CCA;
return(errorcode);
} /* end arbi_deasgncluster */
```
Figure 8 - Generic Template for Definition Generator

Note: Blank lines are for readability only!!

/\*\*\*\*\*\*\*\*\* This section defines the database \*\*\*\*\*\*\*\*/ @@invoke\_dbms £. /\* these 3 commands bring up the DBMS  $\star$ / @@give\_password @RUID @@separator @RPWD /\* and give it the definition  $*/$ /\*\*\*\*\*\*\*\*\*\* Above section defines the database \*\*\*\*\*\*\*\*\*/ /\*\*\*\* Below section provides the database definition \*\*\*/ @@dbname\_keyword @@dbname prefix @DBNAME @@dbname suffix & @@db\_left delim £. /\* below is for relational DBMSS \*/ @BEGINTABLE<@@table\_separator><@@table\_left\_delim> s. @@table\_name\_keywd @@tbname\_prefix @TABLE\_NAME @@tbname\_suffix /\* above fields are for relational DBMSs \*/ @BEGINFIELD<@@field\_separator><@@field\_left delim>& <@@field rt delim> @@field\_attribute left delim £. @@field\_name\_keywd @RFNAM @@field\_attribute separator & @@field\_type\_keywd @RFTYP & @BEGINLENGTH<@@field\_length\_sep><@@field\_length\_left\_delim> £. <@@field\_length\_rt\_delim> @RFLEN **@ENDLENGTH** £. @@field\_attribute separator r. @@field\_size\_keywd @RFLEN @BEGINFPOS @@field\_attribute\_separator & @@field\_start\_pos\_keyword @RFPOS @ENDFPOS @BEGINFCOM @@field\_attrib sep & @@field\_comment\_keywd @RFCOM @ENDFCOM & @@field\_attribute\_right\_delimiter & @@field suffix

**@ENDFIELD** @@field\_terminator **@ENDTABLE** @@db\_right\_delim eedb\_terminator

 $/*$  this command exits the database \*/ **@@exit** 

Contract NAS5 30304 - Final Report

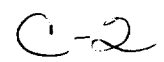

 $\mathbf{\hat{x}}$ 

 $\mathbf{\hat{x}}$ 

#### COMMENTS :

Above is a generalized template. It was made to include all possilities. Items may be absent for a specific DBMS, and order of items may be different from the way they're specified above. Keywords may either precede or follow the associated value.

Note: there are no longer default assumptions about carriage returns; they will be specifically inserted into the DBMSdependent template as "\n"s.

Some of these fields are database type specific. For example, PARENT only occurs in type 2 (hierarchical) databases. Network stuff (owner, member) only appears in type 3 (network) databases. Schema, file and area will not appear in type 1 (relational), type 4 (micro) or type 5 (generic file) DBMSs.

The item "header" is for a description of an item that appears before the loop for that item: e.g., FIELD DESCRIPTION. It'll appear exactly once, no matter how many fields there are.

The field length information is filled in from the datatype table. That table will accompany the template.

NOTE: The separators and delimiters appear in the template exactly as they will in the final template, i.e., the @@ symbols will be filled in with real items like "," rather than symbols for those items.

Ittustra¢ions

## Figure 9 Defining an ORACLE **database**

```
SUFI userl/mypwd
CREATE TABLE courses
  (dept char(4),
   course char(9),
   sec# number(2) ;
CREATE TABLE teachers
  (id# number(4),instruct char(10),
   dept char(4)) ;
CREATE TABLE students
  (studid number(4),
   studname char(30),
   major char(4));
CREATE TABLE transcripts
  (semester char(6),
   year number(4),
   studid number(4),
   course char(9),
   sec# number(2),
   grade char (1));
EXIT
```
## **Figure** I0 **- Generalized** ORACLE **Template**

```
@BEGINTABLE<\n>
create @TABLENAME (\n
@BEGINFIELD<,\n>
@RFNAM = @RFTYP@BEGINLENGTH<><><> @RFLEN @ENDLENGTH
@ENDFIELD )
@ENDTABLE
\n\overline{\mathbf{n}}
```
# Figure 11 GENERALIZED TEMPLATE FOR Type 2 Database Definition

Note: Blank lines are for readability only!!

/\*\*\*\*\*\*\*\*\* This section defines the database \*\*\*\*\*\*\*\*/ /\* these 3 commands bring up the &. @@invoke dbms DBMS  $*/$ @@give\_password @RUID @@separator @RPWD /\* and give it the  $defini\overline{t}$ ion \*/ /\*\*\*\*\*\*\*\*\*\* Above section defines the database \*\*\*\*\*\*\*\*\*/ /\*\*\*\*\*\*\* Below section provides the database definition \*\*\*\*\*\*/ @@dbname\_keyword @@dbname\_prefix @DBNAME @@dbname\_suffix & &. eedb left delim /\*\*\*\*\*\*\* Below 2 statements are for hierarchical/network DBMSs  $***/$ @@file\_name\_terminator @file\_name @@file\_name keyword £ @@area\_name\_terminator @@area\_name keyword @area\_name /\*\*\*\*\*\*\* Above statements are for hierarchical/network DBMSs  $***/$ /\* below fields are for hierarchical/network DBMSs \*/ eetable\_header /\* mt takes care of this as text \*/ &. @@BEGINTABLE<@@table separator><@@table\_left\_delim>&  $<$  @@table rt delim @@table\_attr\_left\_delim £. @@table\_name\_keywd @@tbname\_prefix @TABLE\_NAME @@tbname\_suffix ٤. @BEGINPAR @@table\_attr\_sep @@parent\_keywd @PARENT\_NAME @END-**PAR** @BEGINTLEN @@table\_attr\_sep ۵£ @@table\_length\_keywd @TABLE\_LENGTH @ENDTLEN @BEGINTPOS @@table\_attribute\_sep & @@table\_start\_pos\_keywd @TABLE\_START\_POS @ENDTPOS @BEGINTCOM @@table\_attr\_sep &

@@table comment keywd @TABLE COMMENT **@ENDTCOM** £ @@table\_attribute\_right delim /\* above fields are for hierarchical DBMSs \*/ below is for relational DBMSS  $*/$  $/$ \* @BEGINTABLE<@@table\_separator><@@table\_left\_delim> £. @@table\_name\_keywd @@tbname\_prefix @TABLE\_NAME @@tbname\_suffix /\* above fields are for relational DBMSs  $\star$ / @BEGINFIELD<@@field\_separator><@@field\_left\_delim>& <@@field\_rt\_delim> @@field attribute\_left\_delim @@field\_name\_keywd @RFNAM @@field\_attribute\_separator & @@field type keywd @RFTYP ିଧ @BEGINLENGTH<@@field\_length\_sep><@@field\_length\_left\_delim>  $\boldsymbol{\delta}$ <@@field\_length\_rt\_delim> @RFLEN @ENDLENGTH £. @@field\_attribute\_separator r. @@field\_size\_keywd @RFLEN @BEGINFPOS @@field\_attribute\_separator & @@field\_start\_pos\_keyword @RFPOS @ENDFPOS @BEGINFCOM @@field\_attrib sep & @@field\_comment keywd @RFCOM @ENDFCOM  $\boldsymbol{\delta}$ @@field\_attribute\_right delimiter & @@field suffix **@ENDFIELD** £. @@field\_terminator **@ENDTABLE** ą. /\*\*\*\*\*\*\*\*\*\*\*\*\* below-only for NETWORK/HIERARCHICAL DBMSs \*\*\*\*\*\*\*\*\*\*\*\*\*/ @@network header /\* mt takes care of this as text to copy\*/ s. @BEGINSET<@@set\_sep><@@set\_left\_delim><@@set\_right\_delim> /\*mt:  $\log \frac{1}{4}$  & @@set\_name\_keyword @SET\_OWNER\_NAME @@set\_name\_sep @SET\_MEM-BER NAME  $\mathbf{\hat{z}}$  $\overline{7}$ \* note: in previous line, order can be reversed \*/ @@set\_attribute\_left\_delim /\* mt: no \*/ & @@set\_owner\_keyword @SET\_OWNER\_NAME @@set\_attribute\_separator & @@set\_member\_keyword @SET\_MEMBER\_NAME &. @@set\_attribute\_right\_delim /\* mt: no \*/ & **@ENDSET** £.

/\*\*\*\*\*\*\*\*\*\* above - only for NETWORK/HIERARCHICAL DBMSs  $*$ \*\*\*\*\*\*\*\*\*/

@@db\_right\_delim<br>@@db\_terminator

/\* this command exits the database \*/ eeexit

 $\frac{2\pi}{\pi} \frac{1}{\lambda_{\rm{min}}}$ 

COMMENTS :

Above is **a** generalized template. It was made to include all possilities. Items may be absent for a specific DBMS, and order of items may be different from the way they're specified above. Keywords may either precede or follow the associated value.

Note: there are no longer default assumptions about carriage returns; they will be specifically inserted into the DBMSdependent template as  $\bar{m}$ n"s.

Some of these fields are database type specific. For example, PARENT only occurs in type II (hierarchical) databases. Network stuff (owner, member) only appears in type III (network) databases. Schema, file and area will not appear in type I (relational), type IV (micro) or type V (generic file) DBMSs.

The item "header" is for a description of an item that appears before the loop for that item: e.g., FIELD DESCRIPTION. It'll appear exactly once, no matter how many fields there are.

The field length information is filled in from the datatype table. That table will accompany the template.

NOTE: 3/20/89

The separators and delimiters appear in the template exactly as they will in the final template, i.e., the @@ symbols will be filled in with real items like "," rather than symbols for those items.

# **Figure 12 Typical TEMPLATE FOR Type 2 Database**

DBD NAME=@DBNAME-1 \n<br>@BEGINTABLE<\n> @BEGINTABLE<\n> SEGM NAME=@TABLENAME , PARENT-@PARENTNAME , BITES CINSULATION @BEGINFIELD<\n> FIELD NAME=@RFNAM @BEGINLENGTH<><,BYTES=><> @RFLEN @ENDLENGTH ,START=@RFPOS @ENDFIELD @ENDTABLE  $\n\overline{n}$ 

N.
#### **Appendix** I **- Installing Template Generator Software**

**The template generator is written using a software platform called the Intelligence/Compiler, a product** of **Intelligence-Ware, Inc. The user is supplied with a runtime version only.**

**The steps** listed **below explain what must be done to install the**

**software.**

**i. The AUTOEXEC.BAT file in the root directory must be modified so that the path is extended** and **so that a line is added to set an environment variable for the Intelligence/Compiler. Include the** following:

> **PATH = <whatever was in path previously>;C:\IC; SET ICPATH=C:\IC**

**2. The CONFIG.SYS file in the root directory must be modified to provide for enough** files **and buffers: (The numbers shown here** are **the minimum to be specified.)**

```
FILES = 12
BUFFERS = 8
```
**3. Make a new directory under the root. Call it IC. (If a different directory name is used, change the modifications to your AUTOEXEC.BAT accordingly.) The following** set **of** files **are supplied to be put in the** \IC **directory:**

```
ICX.EXE
ERRORS.SYS
HINSTALL.EXE
IC.BAT
IC.DD
IC-COLOR.EXE
ICP.EXE
```
**4. Make three additional directories if you want to generate all three types of templates:** for **defining a database in a relational database** language, **for defining a database in a hierarchical or network database language, and for database queries.**

**The** first **directory will contain** the **module** to run sessions of type 1 and 2a (see overview). The module generates templates for defining databases in relational database languages. I suggest this directory be called \IC\DAVID and will refer to it below using this name. However, a different directory name could be used.

The second directory will contain the module to run sessions of type 1 and 2b. The module generates templates for defining databases in hierarchical or network database languages. I suggest this directory be called \IC\DAVIDH and will refer to it below using this name. However, a different directory name could be used.

The third directory will contain the module to run sessions of type 3 and 4. The module generates templates for database queries. I suggest this directory be called  $\IC\DA-$ VIDQ and will refer to it below using this name. However, a different directory name could be used.

A unique set of files is supplied for each of the three directories. The installation disks are clearly marked indicating which files should be saved in  $\IC\DAVID$ , which in  $\IC\DAVIDH$ , and which in  $\IC\DAVIDQ$ . All of these files are of the form \*.RAT or \*.ICP or \*.FRM or \*.LST. of the form  $\star$ . BAT or  $\star$ . ICP or  $\star$ . FRM or

5. For each of the directories made in Step 4, there must be a subdirectory called EXAMPLE. Therefore if in Step 4 you created the directory called \IC\DAVID, there should now be a directory **called** \IC\DAVID\EXAMPLE.

Similarly create \IC\DAVIDH\EXAMPLE and \IC\DAVIDQ\EXAM-**PLE if indicated.**

**These directories will be used to** save **examples entered during previous sessions so that they can be reused and modified as desired. A few samples are included in the installation disks and are clearly marked indicating which** files should **be saved** in \ICkDAVID\EXAMPLE, **which** in \IC\DAVIDH\EXAMPLE, **and which in** \IC\DAVIDQ\EXAMPLE.

#### **Appendix 2 - Running TGB**

**If you want to generate a template for a defining a database in a relational database** language:

1. **Get into the directory** \IC\DAVID.

**2. First, run a session to generate** log-on **and** log-off **templates. Start this session by typing DAVID0 (ending with the number 0).**

**3.** Second, run a **session** to generate the **complete** template. Start this session by typing DAVID or BIGDAVID. DAVID is appropriate for entering information about a database language which is not too verbose: i.e. The language does not use a lot of punctuation or long keywords, etc. BIGDAVID is appropriate for more verbose languages. If you get an error message saying you ran out of memory during a session started by typing **DAVID,** rerun the session using BIGDAVID. **DAVID** is somewhat faster, but BIGDAVID can be used for all cases.

4. At the end of the session there will be two new files recorded to disk in the current directory. These files are called TEMPLATE and TYPETABL. Before running another session make copies of these files in another directory (possibly renaming them), if they are to be saved for future use.

If you want to generate a template for a defining a database in a hierarchical or network database language:

1. Change to the directory \IC\DAVIDH.

2. First, run a session to generate log-on and log-off templates. Start this session by typing DAVIDH0 (ending with the number 0).

3. Run a session to generate the complete template. Start this session by typing DAVIDH or BIGDAVH or VBIGDAVH. DAVIDH is appropriate for entering information about a database language which is not too verbose: i.e. The language does not use a lot of punctuation or long keywords, etc. BIGDAVH is appropriate for more verbose languages and VBIGDAVH for even more verbose languages. If you get an error message say**ing you** ran **out of** memory during a session, rerun the session using a version capable of handling a more verbose language. DAVIDH is faster than BIGDAVH which in turn is faster than VBIGDAVH, but VBIGDAVH can be used for all cases.

4. At the end **of** the **session** there will be two new files recorded to disk in the current directory. These files are called TEMPLATE and TYPETABL. Before running another session make copies of these files in another directory (possibly renaming them), if they are to be saved for future use.

If you want to generate a template for a database query:

i. Change to the directory \IC\DAVIDQ.

2. First, run a session to generate log-on and log-off templates. Start this session by typing DAVIDQ0 (ending with the number 0).

3. Second, run a session to generate the complete template. Start this session by typing DAVIDQ.

4. At the end of the session there will be three new files recorded to disk in the current directory. These files are called TEMPLATE and BOOLTABL and LCTABL. Before running another session make copies of these files in another directory (possibly renaming them), if they are to be saved for future use.

### **Appendix 3 - TGS Detailed Information**

The software for each session is **modularized so** that it **can fit into available memory. If you are using a** lot **of memory resident software, you might have to disable some** of this **software to allow the Intelligence/Compiler software to run.**

**As each** module **is being** loaded from **disk, a** load **bar appears** at **the bottom of your screen showing the progression** of **the** load.

**The modules being** loaded **are identified on disk with the extension \*.ICP. Each** module **has a specific** logical **task to perform in the reasoning process. When** a **module starts to execute, messages usually** appear **on the** screen **telling the user what that module is trying to do.**

**The tables below show the** logical **tasks performed by each module. It should be noted that not** all **modules in** a directory are **invoked during the same session.**

 $\frac{1}{2} \left( \frac{1}{2} \right) \left( \frac{1}{2} \right) \left( \frac$ 

## **MODULES** in \IC\DAVID

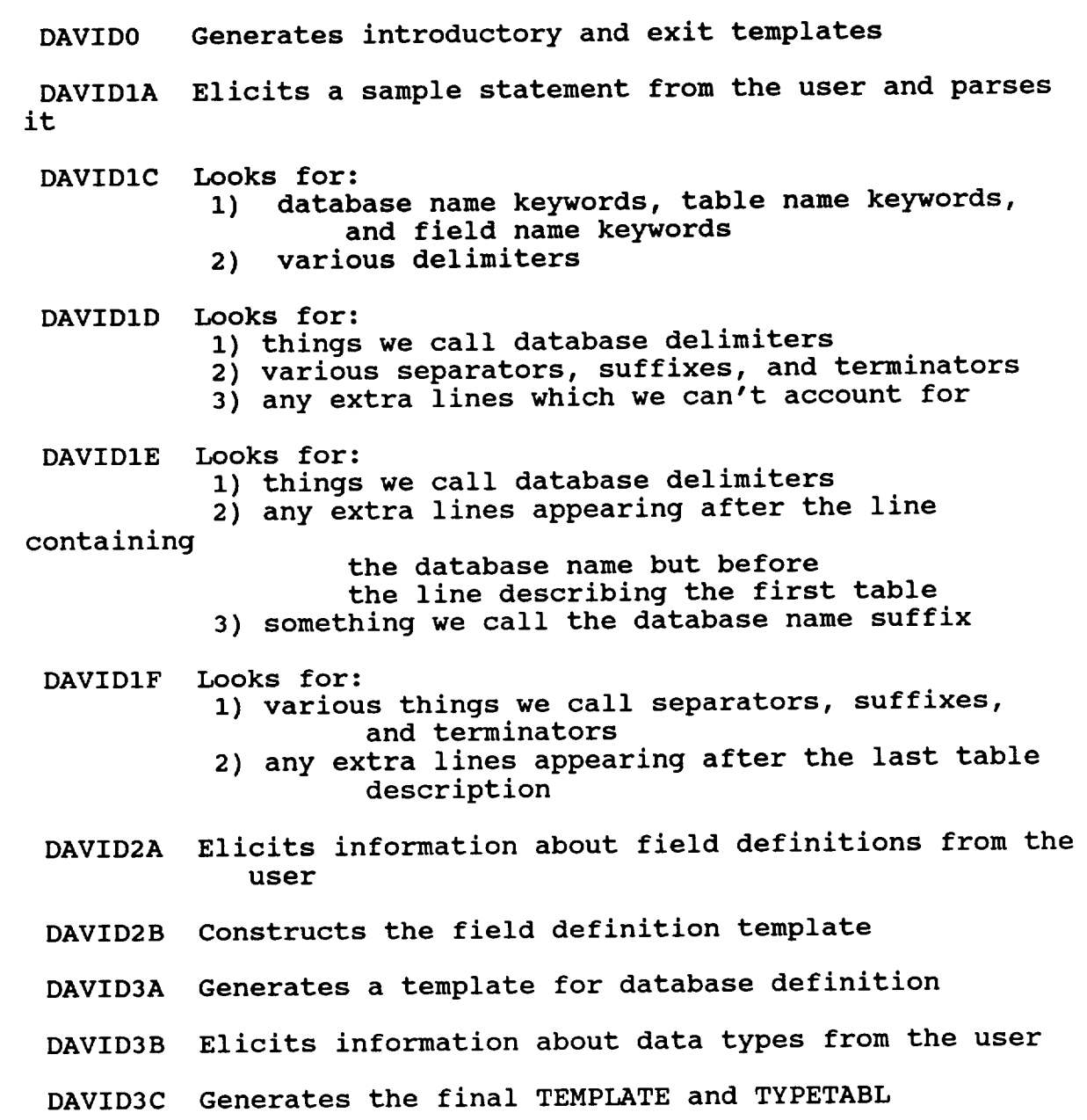

ing.

### MODULES in \IC\DAVIDH

DAVIDH0 Generates introductory and exit templates

DAVIDHIA Elicits a sample **statement** from the user and **parses** it

DAVIDHIC Looks for:

- 1) database (or schema) name keywords, record name keywords, and field name keywords
- 2) various delimiters

DAVIDHICl Looks for database (or schema) name keywords

DAVIDHIC2 Looks for record name keywords and associated delimiters

DAVIDHIC3 Looks for field name keywords and associated delimiters

DAVIDHID Looks for:

- I) things we call database (or schema) delimiters
- 2) any extra lines appearing after the line containing the database (or schema) name but before the line describing the first record
- 3) various separators, suffixes, and terminators
- 4) any extra lines appearing after the last record description

DAVIDHIE Looks for:

- i) things we call database (or schema) delimiters
- 2) any extra lines appearing after the line containing the database (or schema) name but before the line describing the first record
- **3)** something we call the database name suffix

DAVIDHIF Looks for:

- $i)$  various things we call separators, suffixed terminators
- terminators<br>2) any extra lines appearing after the last record description
- DAVIDHIX Deciphers any extra lines appearing after the line containing the database (or schema) name but before the line describing the first record
- DAVIDHIZ Figures out how the user supplies information on

**Contract NAS5 30304 · Final Report** 

parent-child links

- DAVIDH2A Elicits information about field definitions from the user
- DAVIDH2B CONStructs the field definition to
- DAVIDH3A Generates a template for database of
- DAVIDH3B Elicits information about data the
- DAVIDH3C Generates the final final and the

# MODULES in \IC\DAVIDQ

DAVIDQ0 Generates introductory and exit templates

- $DAVIDQ1$  Elicits query example from user  $PQ2$ Separates example into initial,  $\sum_{n=1}^{\infty}$  raises the Separates<br>lines
- DAVIDQ2 Makes a template from the initial lines
- DAVIDQ3 Makes a template from the boolean lines
- $DAVIDO3B$  Elicits information from user  $\mathcal{L}$ and Linguistic Conventions; George about Booltan Operat and Linguistic Conventions; Generates the BOOLTABL and
- DAVIDQ4 Makes a template from the ending lines Generates the whole query template

# Appendix **4 - Table Documentation**

To facilitate the creation teble which will subsequently will create the following table which will subsequently be a subsequently below the subsequently below the subsequently below the subsequently below the subsequently below the subsequently below the subsequently below the read by the Interface Direct Program.

Type Conversion Table

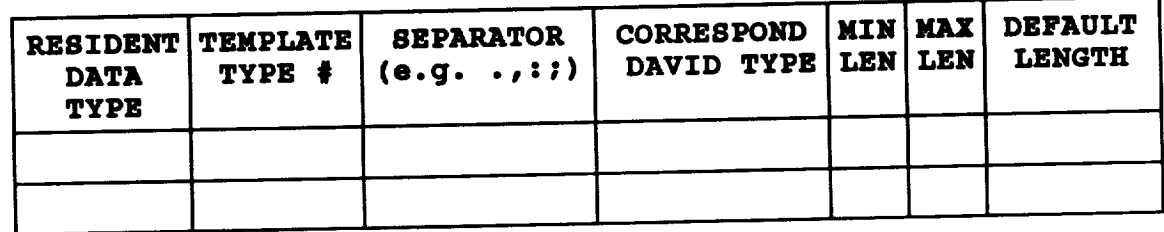

**RESIDENT** DATA **TYPE** is **columns** 1-19 **TEMPLATE TYPE is column** 21 SEPARATOR is column 23 CORRESPONDING DATA TYPE is columns 25-34 MIN LEN is columns  $36-38$ <br>MAX LEN is columns  $40-42$ MAX LEN IS COLUMNS 40 DEFAULT LEN IS COLUMNS 44

## **DAVID** Type Conversion **Table**

Values in the third column of the above table come from the following table of possible DAVID data type

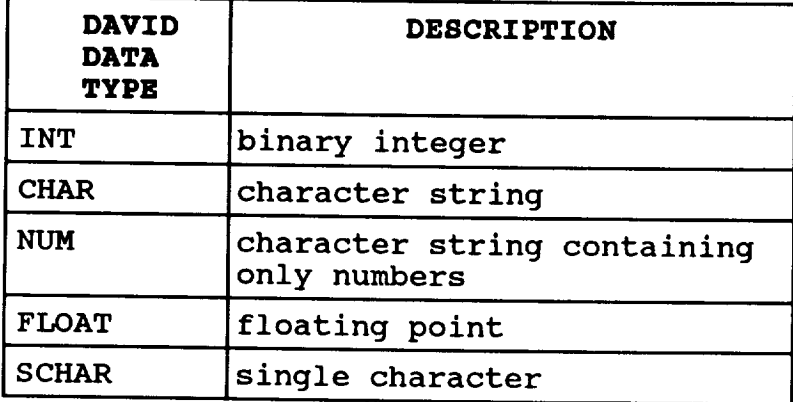

## **Length Parameter Table**

Values in the **second** column of the table **above** come from the following table of possible lengths for the template types:

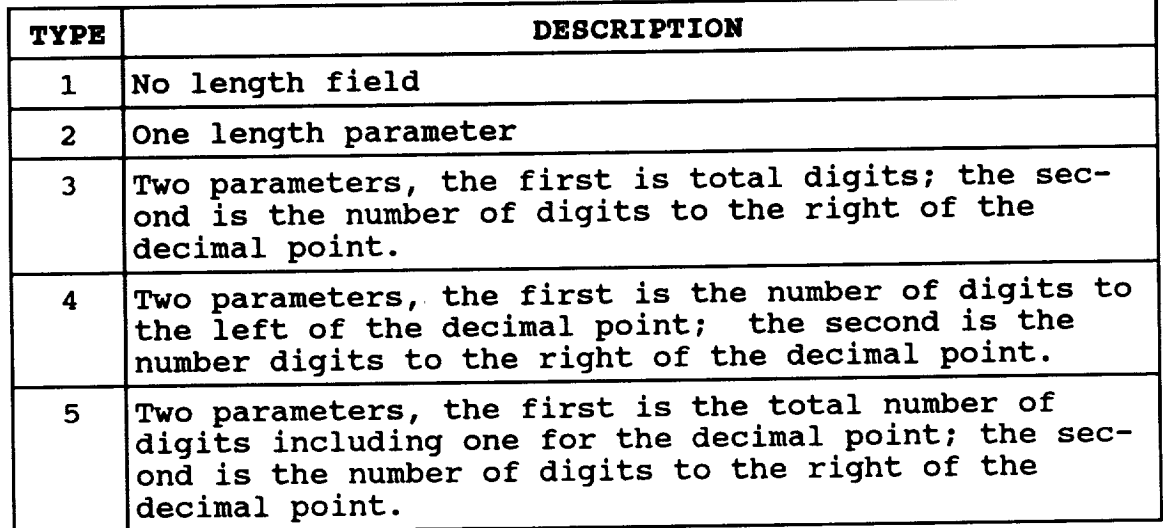

In **cases 3,** 4 and **5** above, there are several **choices** for the separator between parameters. The possibilities are: , , , This information should be solicited from the user in the interactive session.

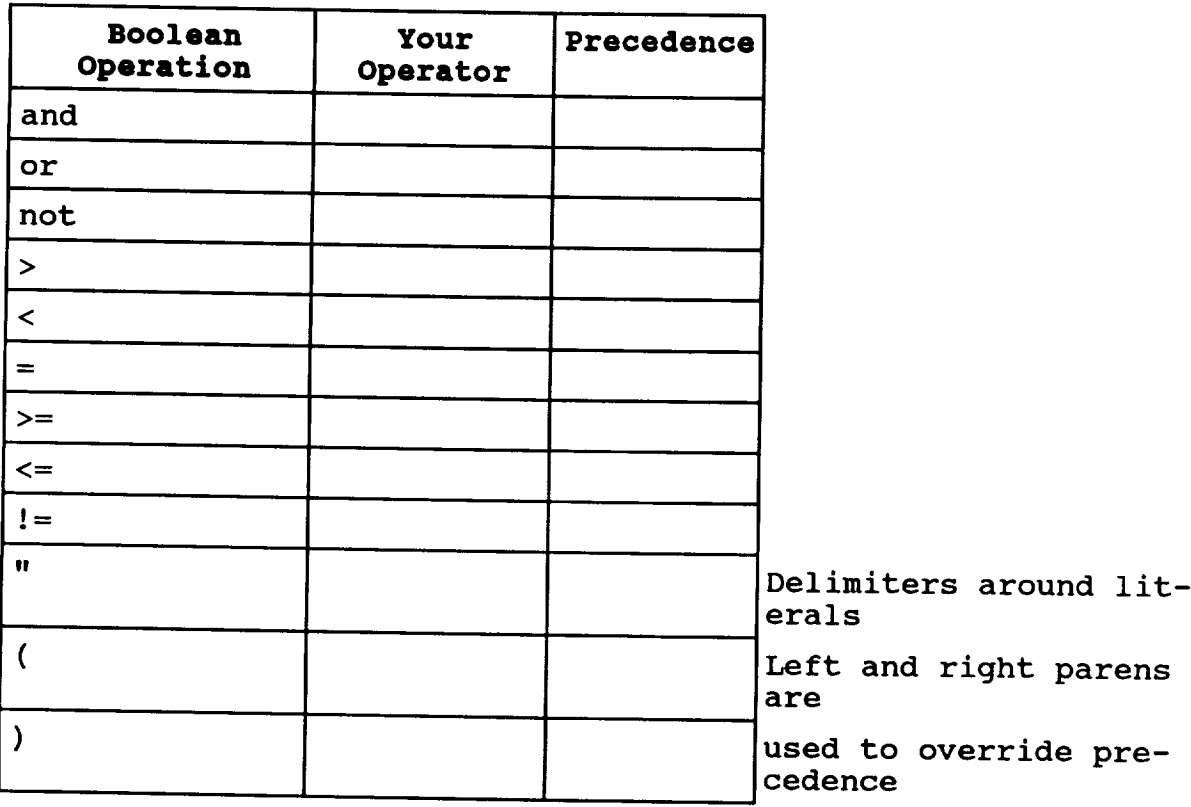

**Boolean Operator Table**

Boolean operation is columns 2-19 Your Operator is columns, 22-3 Precedence Levels columns **38-47**

# **Linguistic Convention Table**

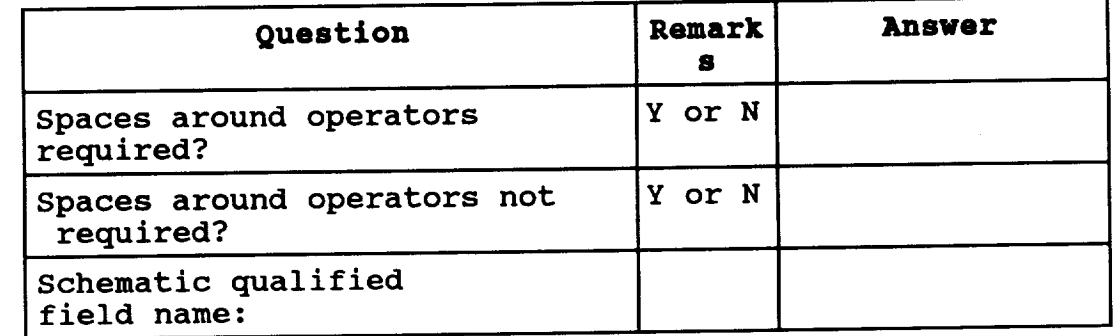

Question **is columns** 1-40 Remarks is **columns** 42-49 Answer is columns 52

# Appendix **5 - Integration of Interface Driver Software**

**This** section discusses how to integrate the interface drive software into

DAVID and points out routines that may have to be modified later. The sections is divided the same as the above section on "program structure".

### david.c

The main program is only a driver. To install it into DAVID, the following changes have to be made.

## **Name** of **the template file:**

**We have been using TEST1.TMP as the default template name. It should be changed to whatever the name stored in the GSQL-ROW.**

#### **GSQL-ROW:**

Pass **GSQL-ROW to the main program instead of creating it using create.c**

# **Name** of **the type conversion file:**

**Change it to the correct name from TEST1.TBL.**

### **gettemp.c**

**The naming scheme is DBMS** followed **by Operation Type. the template** files **are called using other conventions,** If **change it accordingly.**

#### **tree.c**

**No change is necessary.**

### create.c

**This module** should **be removed.**

### gettable.oh

**The** name **changes** are the same as gettemp.c.

## **buildht.o**

If more information is needed to **medified** accordingly The function build  $\mu$  as  $\mu$  and  $\mu$  and  $\mu$  and  $\mu$  according formation in the pack\_hash function is provided to store hash table.

## **typeconv.o & utility.o**

No changes are necessary.

\_ppendix **6 - IDMS Code** for **First, Next** *,* **etc.** How do we get the first record: /\* READY AREA(area\_name). \*/ SUBSCHEMA\_CTRL.DML\_SEQUENCE = SEQUENCE;  $CALL$  IDMS (SUBSCHEMATE)  $CALL = SLQUEND$  $\frac{1}{\sqrt{2}}$ characters \*/ IF (ERROR\_STATUS <> '0000') THEN DO;  $S_{\text{SINATE}}$  contracts  $S_{\text{SINATE}}$  $COPO$   $EVD$   $GCD =$ END; /\* BIND RECORD(name). \*/ SEQUENCE = SEQUENCE + 1;  $SUIRSCHFMA$   $CMDT$   $DMS$   $SEDSOM$ CALL IDMS (SUBSCHEMATIONS) - SEQUENCE CALL IDMS (SUBSCHEMA CTRL, IDBMSCOM (48)<br>RECORDNAME /\* a string of 16 characters\*/ ,IN\_OUT\_RECORD); /\* the actual record \*/ IF (ERROR\_STATUS <> '0000') THEN DO;  $STATUIS$   $CONF = F$  $\overline{G}$ END;  $\prime\star$  OBTAIN FIRST RECORD(name).  $S$ EQUENCE =  $S$ EQUENCE + i;  $SUIBSCHFMA$  contracts for  $SSE$  $\text{ML}$  IDMS (CUBSCHEMA),  $\text{ML}$  = SEQUENCE; CALL IDMS (SUBSCHENA CTRL, IDBMSCOM (19)<br>RECORDNAME /\* a string of 16 character\*/ ,AREANAME /\* a string of 16 characters\*/ ,IDBMSCOM (43)); IF (ERROR\_STATUS =  $'0307'$ ) THEN STATUS\_CODE = ERROR\_STATUS; How do we get the next record:  $*$  Obtain Nevt record(area)  $S$ CHEMA  $C$ <sup>The</sup> second (name)  $AKLA$  (area<sup>-1</sup>)  $SUBSCHEMA_CTRL. DML_SEQUENCE = SEQUENCE;$ CALL IDMS (SUBSCHEMA CTRL, IDBMSCOM (11)<br>RECORDNAME /\* a string of 16

**Contract NAS5 30304 - Final Report** 

**characters** \*/ ,AREANAME /\* a **string of** 16 characters \*/ ,IDBMSCOM (43)) **;**  $\mathbf{F}$  (ERRORS) THEN STATUS  $\mathbf{F}$ ERROR STATUS ; ---------------------How do we close IDMS: /\* FINISH. \*/<br>SUBSCHEMA\_CTRL.DML\_SEQUENCE = SEQUENCE; CALL IDMS (SUBSCHEMA\_CTRL, IDBMSCOM (02)); CALL IDMS (SUBSCHEMA $\blacksquare$  $\frac{1}{\sqrt{2}}$   $\frac{1}{\sqrt{2}}$  ERROR\_STATUS;

Appendix 7 - SUBSTITUTING **COMMAND N\_MES**

# For commands beginning with "@"

 $\sim 100$  km s  $^{-1}$ 

**NAME** MEANING

#### **MEANING**

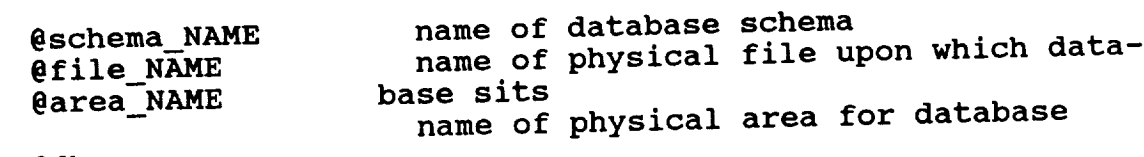

@dbname database name

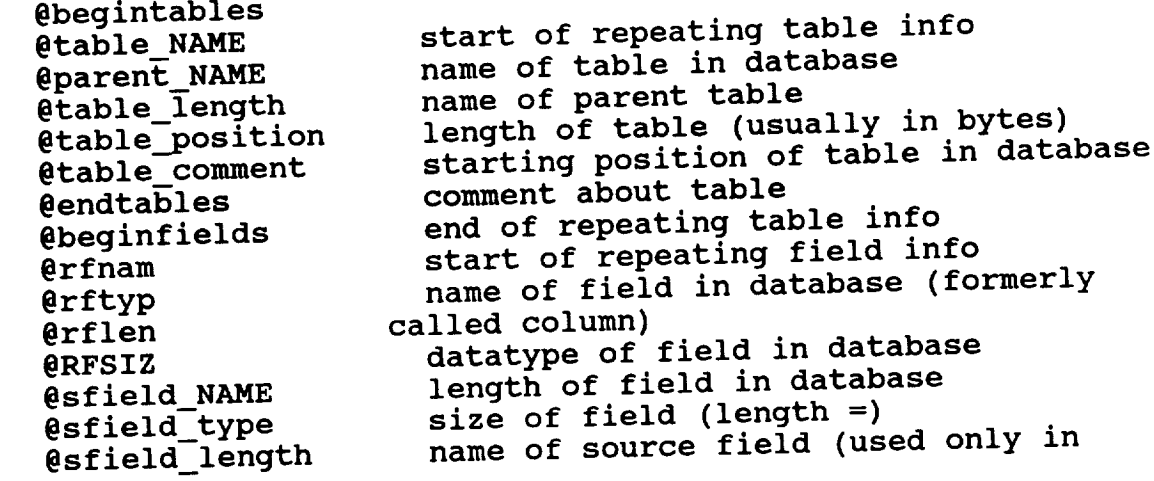

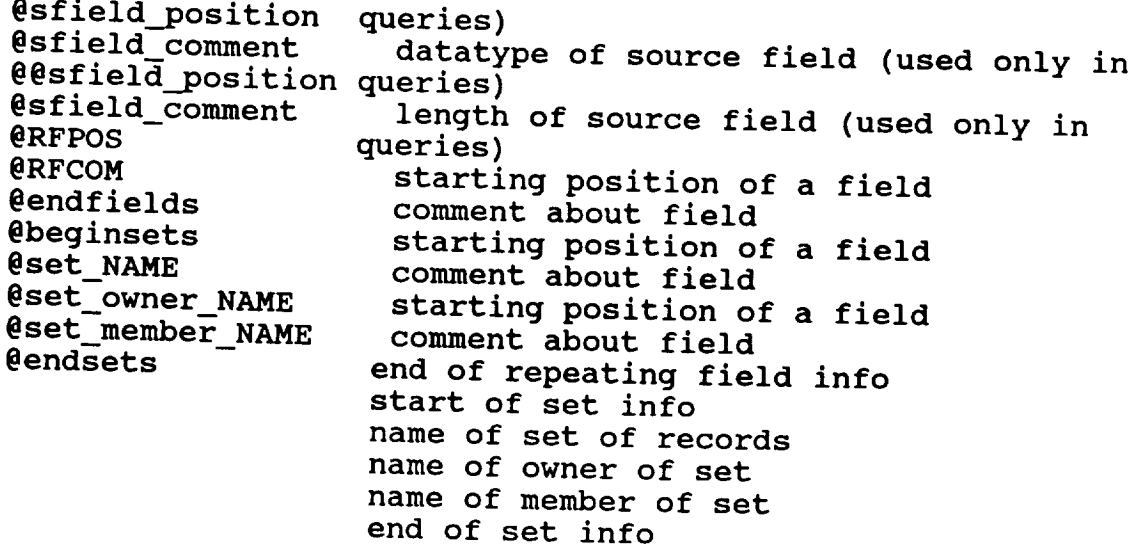

COMMENTS: Some of the naming conventions have changed. They include:

 $-$  the word column was shaped to  $\Omega$ , i.e. confusing.

-- rather than rfield\_NAME, sfield\_NAME, I used simply field NAME for the result fields; the definition  $\frac{1}{2}$  used simply generators don't have to be concerned way, the definition generators don't have to be concerned with "source" and<br>"result", which have no meaning in definitions.

In this scheme, then, the result fields will be simply "field NAME". field NAME field sname field\_rname -- items were added, such as "sets" (used in network

databases) and "schemas" and "areas" (used in many big dbmss).

 $\mathbf{r}$ 

 $\mathcal{L}^{\text{max}}_{\text{max}}$ 

 $\label{eq:2.1} \mathcal{L}(\mathcal{L}^{\mathcal{L}}_{\mathcal{L}}(\mathcal{L}^{\mathcal{L}}_{\mathcal{L}})) \leq \mathcal{L}(\mathcal{L}^{\mathcal{L}}_{\mathcal{L}}(\mathcal{L}^{\mathcal{L}}_{\mathcal{L}})) \leq \mathcal{L}(\mathcal{L}^{\mathcal{L}}_{\mathcal{L}}(\mathcal{L}^{\mathcal{L}}_{\mathcal{L}}))$ 

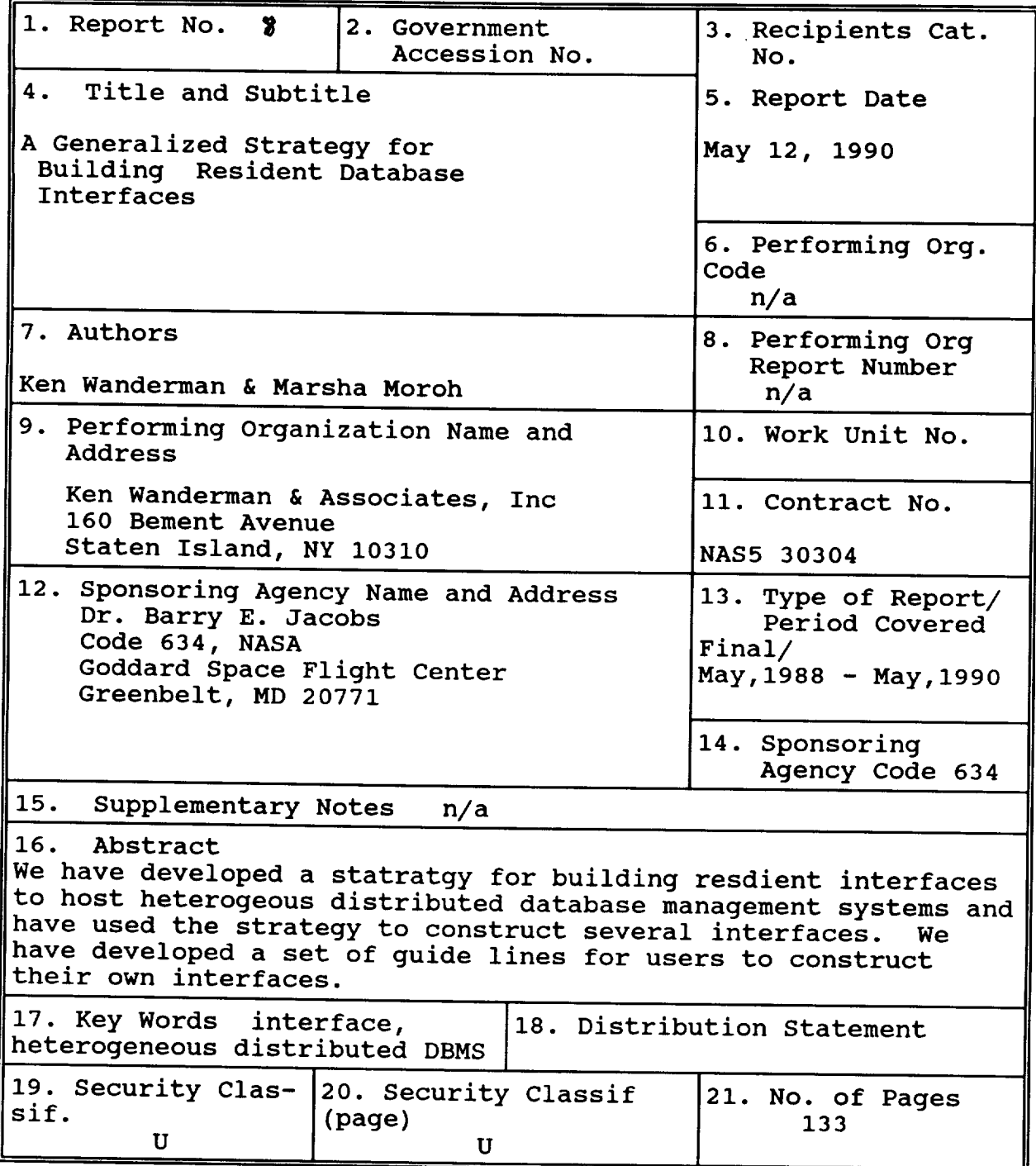

 $\downarrow$ 

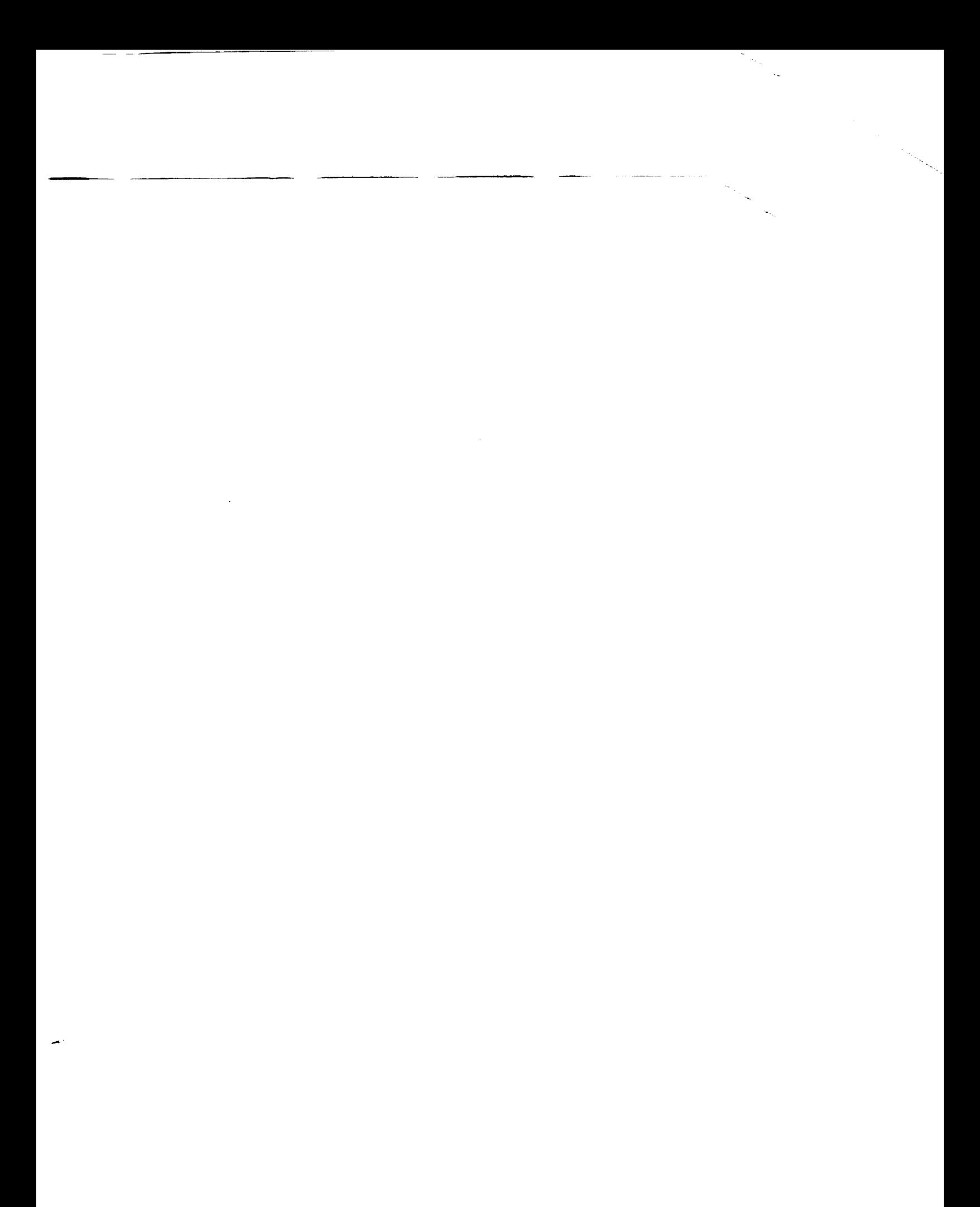